# <span id="page-0-0"></span>**Contents**

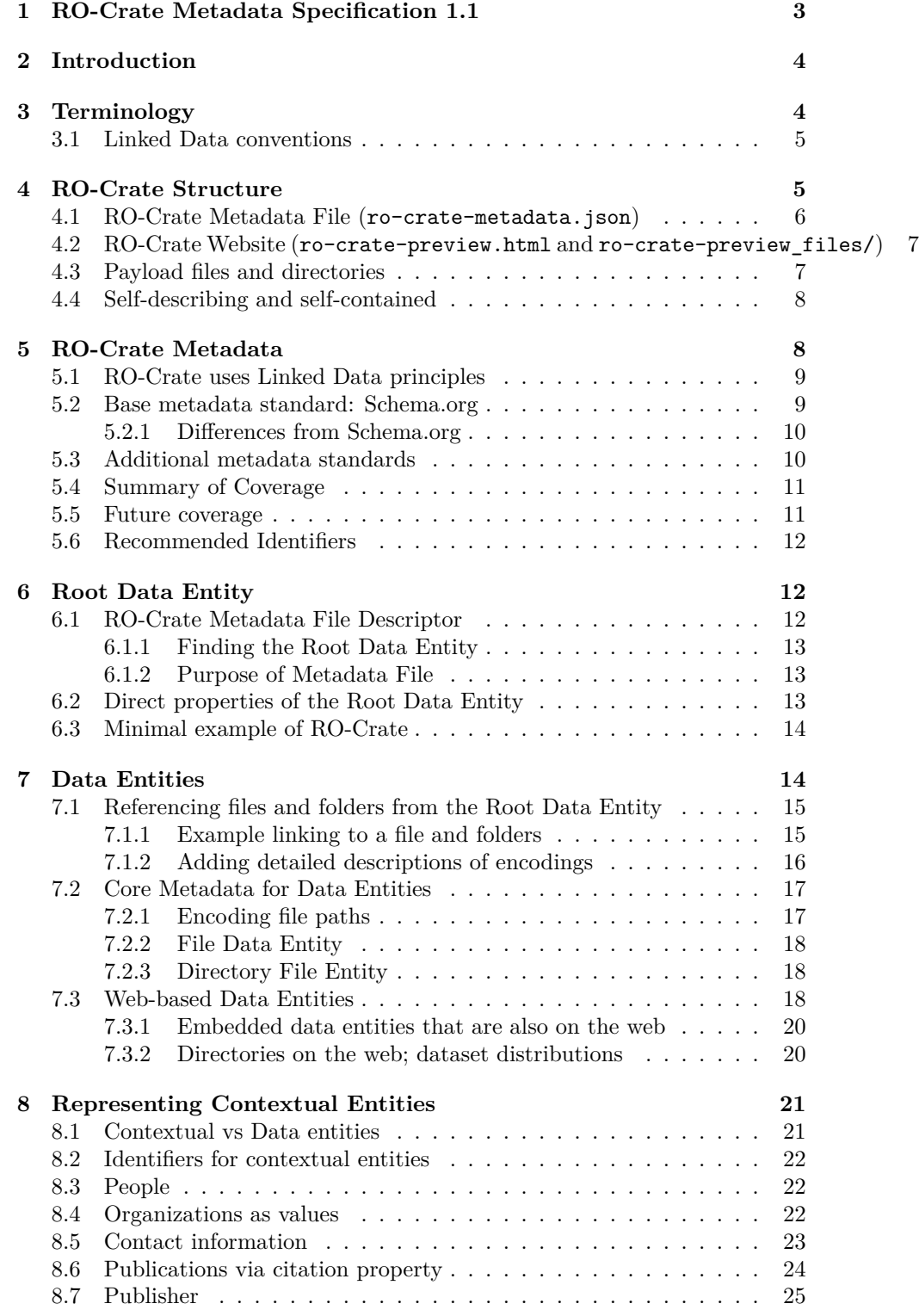

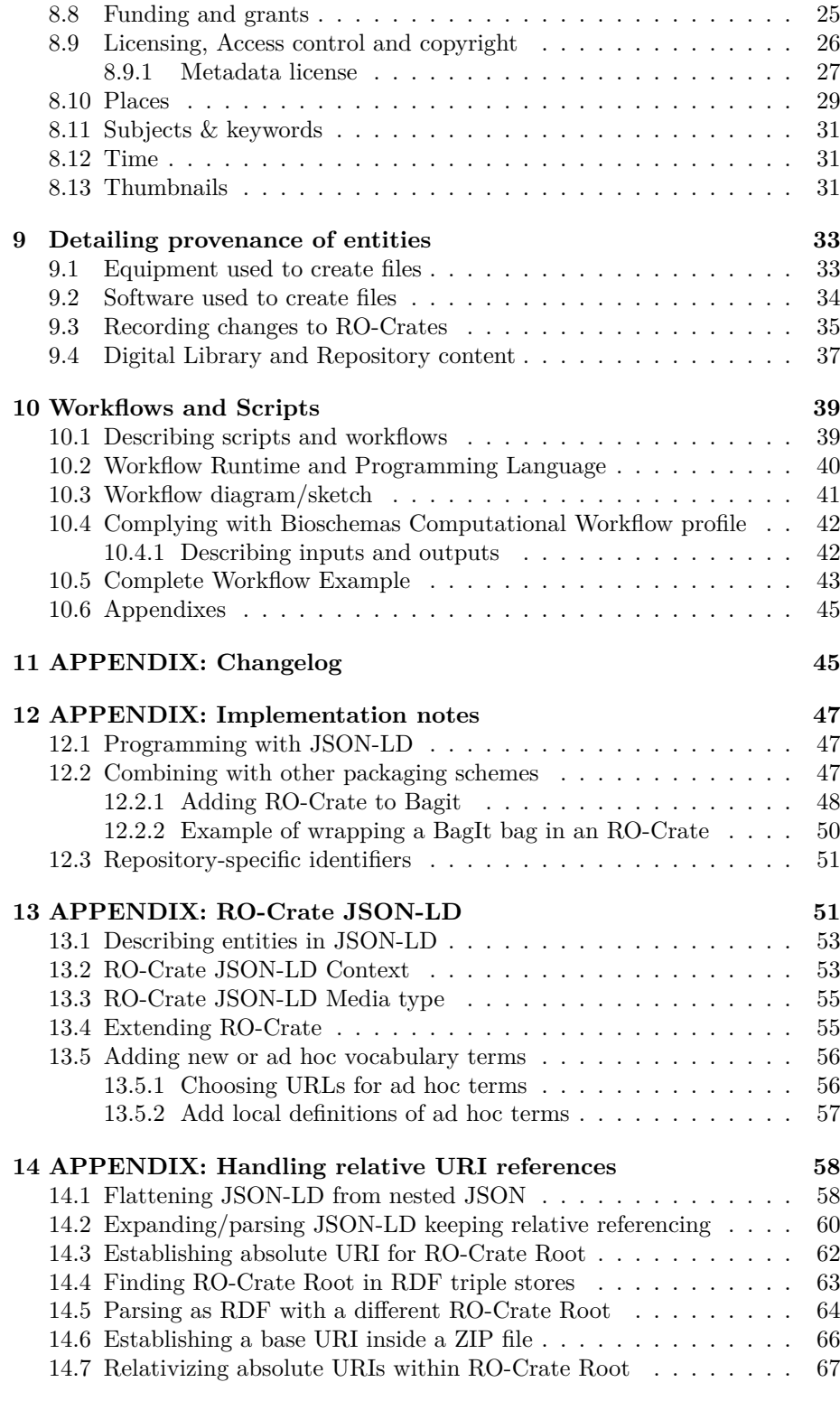

## **15 [References](#page-63-0) 69**

## **1 RO-Crate Metadata Specification 1.1**

- Permalink: https://w3id.org/ro/crate/1.1
- Published: 2020-10-30
- <span id="page-2-0"></span>• Publisher: researchobject.org community
- Status: Recommendation
- JSON-LD context: [https://w3id.org/ro/cr](https://w3id.org/ro/crate/1.1)ate/1.1/context
- This version: https://w3id.org/ro/crate/1.1
- Alternate formats: [Web pages](https://www.researchobject.org/), single-page HTML, PDF, RO-Crate JSON-LD, RO-Crate HTML
- Previous version: h[ttps://w3id.org/ro/crate/1.0](https://w3id.org/ro/crate/1.1/context)
- Cite as: http[s://doi.org/10.5281/zenodo.4](https://w3id.org/ro/crate/1.1)031327 (this version) https: //doi.org/10.5281/[zenodo.3406](https://www.researchobject.org/ro-crate/1.1/)497 [\(any version\)](https://github.com/ResearchObject/ro-crate/releases/download/1.1.0/ro-crate-1.1.0.html)
- [Edi](ro-crate-metadata.json)tors: [Peter Sefton,](ro-crate-preview.html) Eoghan Ó Carragáin, Stian [Soila](https://github.com/ResearchObject/ro-crate/releases/download/1.1.0/ro-crate-1.1.0.html)[nd-Reyes](ro-crate-metadata.json)
- Authors: Peter Sefton, [Eoghan Ó Carragáin,](https://w3id.org/ro/crate/1.0) Stian Soiland-Reyes, Oscar Corcho, Daniel Garijo, Raul Palma, [Frederik Coppen](https://doi.org/10.5281/zenodo.4031327)s, Carole Goble, [José](https://doi.org/10.5281/zenodo.3406497) [María Fernández,](https://doi.org/10.5281/zenodo.3406497) Kyle Chard, Jose Manuel Gomez-Perez, Michael R Crusoe, Igna[cio Eguinoa,](https://orcid.org/0000-0002-3545-944X) Nick Juty, [Kristi Holm](https://orcid.org/0000-0001-8131-2150)es, [Jason A. Clark,](https://orcid.org/0000-0001-9842-9718) Salvador Capella-[Gutierrez,](https://orcid.org/0000-0002-3545-944X) Ala[sdair J. G. Gray,](https://orcid.org/0000-0001-8131-2150) Stuart Owen, [Alan R W](https://orcid.org/0000-0001-9842-9718)i[lliams,](https://orcid.org/0000-0002-9260-0753) [Giacom](https://orcid.org/0000-0002-9260-0753)[o Tartari,](https://orcid.org/0000-0003-0454-7145) Fin[n Bacall,](https://orcid.org/0000-0003-4289-4922) Th[omas Thelen,](https://orcid.org/0000-0001-6565-5145) Her[vé Ménager,](https://orcid.org/0000-0003-1219-2137) L[aura](https://orcid.org/0000-0002-4806-5140) [Rodríguez Navas](https://orcid.org/0000-0002-4806-5140), [Paul Walk,](https://orcid.org/0000-0002-7370-4805) [brandon whitehead,](https://orcid.org/0000-0002-5491-6431) Mark [Wilkinson,](https://orcid.org/0000-0002-2961-9670) Paul [Gro](https://orcid.org/0000-0002-2961-9670)th, [Erich Bremer](https://orcid.org/0000-0002-6190-122X), [LJ Garci](https://orcid.org/0000-0002-2036-8350)a [Castro,](https://orcid.org/0000-0001-8420-5254) Karl Sebby, [Alexand](https://orcid.org/0000-0002-3588-6257)e[r Kanitz,](https://orcid.org/0000-0002-0309-604X) [Ana Trisovic,](https://orcid.org/0000-0002-0309-604X) Gavi[n Kennedy,](https://orcid.org/0000-0002-5711-4872) Mark Graves, [Jasper Ko](https://orcid.org/0000-0003-2130-0865)ehorst, [Simone Leo](https://orcid.org/0000-0003-3156-2105)

See h[ttps://w3id.org/r](https://orcid.org/0000-0003-1130-2154)o[/crate](https://orcid.org/0000-0002-0048-3300) for f[urt](https://orcid.org/0000-0002-0337-8610)[her details abou](https://orcid.org/0000-0002-1756-2128)[t](https://orcid.org/0000-0002-0337-8610) [RO-Crate.](https://orcid.org/0000-0002-7552-1009)

This [specific](https://orcid.org/0000-0003-0183-6910)a[tion is Copyrig](https://orcid.org/0000-0003-0223-1059)[ht 2017-2020 Unive](https://orcid.org/0000-0003-3986-0510)[rsity of Tech](https://orcid.org/0000-0001-6022-9825)[nology Sydney, The](https://orcid.org/0000-0002-3468-0652) Unive[rsity of Manc](https://orcid.org/0000-0003-1991-0533)[hester UK and t](https://orcid.org/0000-0003-3910-0474)[he RO-Crate](https://orcid.org/0000-0003-3486-8193) c[ontributors.](https://orcid.org/0000-0001-8172-8981)

Lice[nsed under the Apache Li](https://w3id.org/ro/crate)cense, Version 2.0 (the "License"); you may not use this file except in compliance with the License. You may obtain a copy of the License at

#### http://www.apache.org/licenses/LICENSE-2.0

Unless required by applicable law or agreed to in writing, software distributed under the License is distributed on an "AS IS" BASIS, WITHOUT WAR-RANTIES OR CONDITIONS OF ANY KIND, either express or implied. See [the License for the specific language governing pe](http://www.apache.org/licenses/LICENSE-2.0)rmissions and limitations under the License.

**Note**: The RO-Crate JSON-LD context and JSON-LD examples within this specification are distributed under CC0 1.0 Universal (CC0 1.0) Public Domain Dedication.

The key words MUST, MUST NOT, REQUIRED, SHALL, SHALL NOT, SHOULD, [SHOULD NOT,](https://w3id.org/ro/crate/1.1/context) RECOMMENDED, MAY, and OPTIONAL in this docume[nt are to be interpreted as described in](https://creativecommons.org/publicdomain/zero/1.0/) [RFC](https://creativecommons.org/publicdomain/zero/1.0/) 2119.

## **2 Introduction**

<span id="page-3-0"></span>This document specifies a method, known as *RO-Crate* (Research Object Crate), of organizing file-based data with associated metadata, using linked data principles, in both human and machine readable formats, with the ability to include additional domain-specific metadata.

The core of RO-Crate is a JSON-LD file, the *RO-Crate Metadata File*, named ro-crate-metadata.json. This file contains structured m[etadata abo](https://en.wikipedia.org/wiki/Linked_data)ut the dataset as a whole (the *Root Data Entity*) and, optionally, about some or all of its files. This provides a simple way to, for example, assert the authors (e.g. people, organizations) of the RO-Crate or one its files, or to capture more complex provenance for files, such as how they were created using software and equipment.

While providing the formal specification for RO-Crate, this document also aims to be a practical guide for software authors to create tools for generating and consuming research data packages, with explanation by examples.

## **3 Terminology**

<span id="page-3-1"></span>*RO-Crate*: A directory structure that contains a dataset, which is described in an *RO-Crate Metadata File*.

*RO-Crate Root*: The top-level directory of the *RO-Crate*, indicated by the presence of the *RO-Crate Metadata File* ro-crate-metadata.json (or ro-crate-metadata.jsonld for crates that comply with versions before v1.1 of this specification)

*RO-Crate Metadata File*: A JSON-LD file stored as ro-crate-metadata.json in the *RO-Crate Root*. The metadata file describes the *RO-Crate* with structured data in form of *RO-Crate JSON-LD*. (In version 1.0 this file was named ro-crate-metadata.jsonld but has been renamed to improve the usability of crates.)

*RO-Crate Website*: Human-readable HTML pages which describe the RO-Crate (i.e. the *Root Data Entity*, its *Data Entities* and *Context Entities*), with a home-page at ro-crate-preview.html (any additional files reside in ro-crate-preview\_files/)

*Entity*: An identified object, which have a given *type* and may be described using a set of *properties*.

*Type*: A classification of objects or their descriptions. The type (or *class*) is identified by a *URI*, mapped to a *key* by *JSON-LD*.

*Property*: A relationship from one *entity* to another entity, or to a *value*. The type of relationship is identified by a *URI*, mapped to a *key* by *JSON-LD*.

*Data Entity*: A JSON-LD representation, in the *RO-Crate Metadata File*, of a directory, file or other resource contained or described by the RO-Crate.

*Root Data Entity*: A *Data Entity* of *type* Dataset, representing the RO-Crate as a whole.

*RO-Crate Metadata File Descriptor*: A *Contextual Entity* of type CreativeWork, which describes the *RO-Crate Metadata File* and links it to the *Root Data Entity*.

*JSON-LD*: A JSON-based file format for storing *Linked Data*. This document assumes JSON-LD 1.0. JSON-LD use a *context* to map from [JSON keys to](http://schema.org/CreativeWork) *URIs*.

*JSON*: The *JavaScript Object Notation (JSON) Data Interchange Format* as defined by RFC 7159; a structured text file format that can be programmatically consume[d and generate](https://www.w3.org/TR/2014/REC-json-ld-20140116/)d in a wide range of programming languages. The main JSON structures are *objects* ({}) indexed by *keys*, sequential *arrays* ([]) and literal *values* ("").

*Contextual [Entity](https://tools.ietf.org/html/rfc7159)*: A JSON-LD representation of an entity associated with a *Data Entity*, needed to adequately describe that *Data Entity*. For example, a Person, Organization (including research projects), item of equipment (IndividualProduct), license or any other *thing* or *event* that forms part of the metadata for a *Data Entity* or supporting information.

*Linked Data*[: A data](http://schema.org/Organization) structure where properties, types and resources are identi[fied wit](http://schema.org/Person)h *URIs*, which if retrieved over the Web, further describe or pro[vide the](http://schema.org/IndividualProduct) [identified p](http://schema.org/IndividualProduct)ro[perty/t](http://schema.org/license)ype/resource.

*URI*: A *Uniform Resource Identifier* as defined in RFC 3986, for example http://example.com/path/file.html - commonly known as *URL*. In this document the term *URI* includes *IRI*, which also permit international Unicode characters.

*URI Path*: The relative *path* element of an *URI* as de[fined in](https://tools.ietf.org/html/rfc3986) RFC3986 section 3.3, e.g. path/file.html

*RO-Crate JSON-LD Context*: A JSON-LD context that provides Linked Data mapping for RO-Crate metadata to vocabularies like Schema.org.

*[RO](https://tools.ietf.org/html/rfc3986#section-3.3)-Crate JSON-LD*: JSON-LD structure using the *RO-Crat[e JSON-LD Con](https://tools.ietf.org/html/rfc3986#section-3.3)text* and containing RO-Crate metadata, written as if flattened and then compacted according to the rules in JSON-LD 1[.0. The](https://www.w3.org/TR/json-ld/#the-context) *[RO-Crate JSO](http://schema.org)N-LD* for an *RO-Crate* is stored in the *RO-Crate Metadata File*.

#### **[3.1 L](https://www.w3.org/TR/json-ld/#compacted-document-form)inked Data conventions**

Throughout this specification, RDF terms (*properties*, *types*) are referred to using the *keys* defined in the *RO-Crate JSON-LD Context*.

<span id="page-4-0"></span>Following Schema.org practice, property names start with lowercase letters and Type names start with uppercase letters.

In the *RO-Crate Metadata File* the RDF terms use their RO-Crate JSON-LD names as defined in the *RO-Crate JSON-LD Context*, which is available at https://w[3id.org/ro/c](http://schema.org)rate/1.1/context

## **4 RO-Crate Structure**

<span id="page-4-2"></span><span id="page-4-1"></span>[The structure an](https://w3id.org/ro/crate/1.1/context) *RO-Crate* MUST follow is:

```
<RO-Crate root directory>/
| ro-crate-metadata.json # RO-Crate Metadata File MUST be present
| ro-crate-preview.html # RO-Crate Website homepage MAY be present
| ro-crate-preview_files/ # MAY be present
| | [other RO-Crate Website files]
| [payload files and directories] # 0 or more
```
The name of the *RO-Crate root* directory is not defined, but a root directory is identifiable by the presence of the *RO-Crate Metadata File*, ro-crate-metadata.json. For instance, if an *RO-Crate* is archived in a ZIP-file, the ZIP root directory is an *RO-Crate root* directory if it contains ro-crate-metadata.json.

Data Entities in the RO-Crate MUST either be *payload files/directories* present within the RO-Crate root directory or its subdirectories, or be Web-based Data Entities.

#### **[4.1 RO-C](#page-13-2)rate Metadata File (ro-crate-metad[ata.json](data-entities.html#web-based-data-entities))**

- [In](data-entities.html#web-based-data-entities) new RO-Crates the *RO-Crate Metadata File* MUST be named ro-crate-metadata.json and appear in the *RO-Crate Root*
- <span id="page-5-0"></span>• The *RO-Crate Metadata File* MUST contain *RO-Crate JSON-LD*; a valid JSON-LD 1.0 document in flattened and compacted form
- The *RO-Crate JSON-LD* SHOULD use the *RO-Crate JSON-LD Context* https://w3id.org/ro/crate/1.1/context by reference.
- If an RO-Crate conforming to version 1.0 or earlier contains a file named [ro-crate-met](https://www.w3.org/TR/2014/REC-json-ld-20140116/)adata.jsonld [inste](https://www.w3.org/TR/json-ld/#flattened-document-form)ad of [ro-cr](https://www.w3.org/TR/json-ld/#compacted-document-form)ate-metadata.json then processing software should treat this as the *RO-Crate Metadata File*[. If the crate is updated then t](https://w3id.org/ro/crate/1.1/context)he file SHOULD be renamed to ro-crate-metadata.json and the *RO-Crate Metadata File Descriptor* SHOULD be updated to to reference it, with an up to date conformsTo property naming an appropriate version of this specification.

JSON-LD is a structured form of JSON that can represent a *Linked Data* graph.

A valid *RO-Crate JSON-LD* graph MUST describe:

- 1. The RO-Crate Metadata File Descriptor
- 2. [The](https://json-ld.org/) Root Data Entity
- 3. Zero or more Data Entities
- 4. Zero or more Contextual Entities

It is RE[COMMENDED that any referenced](#page-11-3) *contextual entities* are also described in the *[RO-Crate Me](#page-12-3)tadata File* with the same identifier. Similarly it is RECOMMEND[ED that any](#page-13-2) *contextual entity* in the *RO-Crate Metadata file* is linked to from at [least one of the oth](#page-20-2)er entities using the same identifier.

The appendix RO-Crate JSON-LD details the general structure of the JSON-LD that is expected in the *RO-Crate Metadata File*. In short, the rest of this specification describe the different types of entities that can be added as  $\{\}$ objects to the *RO-Crate JSON-LD* @graph array below:

```
{ "@context": "https://w3id.org/ro/crate/1.1/context",
  "@graph": [
```
## **4.2 RO-Crate Website (ro-crate-preview.html and ro-crate-preview\_files/)**

<span id="page-6-0"></span>In addition to the machine-oriented *RO-Crate Metadata File*, the RO-Crate MAY include a human-readable HTML rendering of the same information, known as the *RO-Crate Website*.

If present in the root directory, ro-crate-preview.html MUST:

- Be a valid HTML 5 document
- Be useful to users of the RO-Crate this will vary by community and intended use, but in general the aim to assist users in reusing data by explaining what it is, how it was created how it can be used and how to cite it. On[e simple](https://www.w3.org/TR/html52/) approach to this is to expose *all* the metadata in the *RO-Crate Metadata File*.
- Contain a copy of the *RO-Crate JSON-LD* in a script element of the head element of the HTML, for example:

```
<script type="application/ld+json">
{
    "@context": "https://w3id.org/ro/crate/1.1/context",
    "@graph": [ ...]
}
</script>
```
ro-crate-preview.html SHOULD:

- Display at least the metadata relating to the *Root Data Enity* as static HTML without the need for scripting. It MAY contain extra features enabled by JavaScript.
- When a *Data Entity* or *Contextual Entity* is referenced by its ID:
	- **–** If it has a name property, provide a link to its HTML version.
	- **–** If it does not have a name (e.g. a GeoCoordinates location), show it embedded in the HTML for the entity.
	- **–** For external URI values, provide a link.
- For keys that r[esolve](http://schema.org/name) in the RO-Crate JSON-LD Context to a URI, indicate this (the simplest way is to link t[he key to its defin](http://schema.org/GeoCoordinates)ition).
- If there is sufficient metadata, contain a prominent *"Cite-as"* text with a natural language data citation (see for example the FORCE11 Data Citation Principles).
- If there are additional resources necessary to render the preview (e.g. CSS, JSON, HTML), link to them in a subdirectory ro-crate-preview-files/

#### **4.3 [Payload files](https://doi.org/10.25490/a97f-egyk) and directories**

<span id="page-6-1"></span>These are the actual files and directories that make up the dataset being described.

]

}

The base RO-Crate specification makes no assumptions about the presence of any specific files or folders beyond the reserved RO-Crate files described above. Payload files may appear directly in the *RO-Crate Root* alongside the *RO-Crate Metadata File*, and/or appear in sub-directories of the *RO-Crate Root*. Each file and directory MAY be represented as Data Entities in the *RO-Crate Metadata File*.

#### **4.4 Self-describing and self[-contained](#page-13-2)**

RO-Crates SHOULD be self-describing and self-contained.

<span id="page-7-2"></span><span id="page-7-0"></span>A minimal RO-Crate is a directory containing a single RO-Crate Metadata File ro-crate-metadata.json.

At the basic level, an RO-Crate is a collection of files and resources represented as a Schema.org Dataset, that together form a meaningful unit for the purposes of communication, citation, distribution, preservation, etc. The *[RO-Crate Meta](#page-11-4)data File* describes the RO-Crate, and MUST be stored in the *RO-Crate Root*.

While RO-Crate [is well](http://schema.org/Dataset) catered for describing a *Dataset* as files and relevant metadata that are *contained* by the RO-Crate in the sense of living within the same root directory, RO-Crates can also reference external resources which are stored or accessed separately, via absolute URIs. This is particularly recommended where some resources cannot be co-hosted for practical or legal reasons, or if the RO-Crate itself is primarily web-based.

It is important to note that the *RO-Crate Metadata File* is **not an exhaustive manifest** or inventory, that is, it does not necessarily list or describe all files in the package. Rather it is focused on providing sufficient amount of metadata to understand and use the content, and is designed to be compatible with existing and future approaches that *do* have full inventories / manifest and integrity checks, e.g. by using checksums, such as BagIt and Oxford Common File Layout OCFL Objects.

The intention is that RO-Crates can work well with a variety of archive file formats, e.g. tar, zip, etc., and approaches to capturing file manifests and file fixity, such as BagIt, OCFL and git (s[ee also](https://en.wikipedia.org/wiki/BagIt) appendix Combining with other [packaging sche](https://ocfl.io/1.0/spec/#object-spec)mes). An RO-Crate can also be hosted on the web or mainly refer to web resources, although extra care to ensure persistence and consistency should be taken for archiving such RO-Crates.

## **[5 RO-Crat](#page-46-3)e Metadata**

<span id="page-7-1"></span>RO-Crate aims to capture and describe the Research Object using structured *metadata*.

The *RO-Crate Metadata File Descriptor* contains the metadata that describes the RO-Crate and its content, in particular:

- Root Data Entity the RO-Crate Dataset [itself, a gath](https://www.researchobject.org/)ering of data
- Data Entities the *data* payload, in the form of files and folders

• Contextual Entities - related things in the world (e.g. people, organizations, places), providing provenance for the data entities and the RO-Crate.

This machine-readable metadata can also be represented for human consumption in the *[RO-Crate Web](#page-20-2)site*, linking to data and Web resources.

#### **5.1 RO-Crate uses Linked Data principles**

RO-Crate makes use of the Linked Data principles for its description. In particular:

- <span id="page-8-0"></span>1. (Meta)data should be made available as **Open Data** on the web.
- 2. (Meta)data should be **machine-readable** in a structured format.
- 3. (Meta)data should *not* [require proprietary so](https://5stardata.info/en/)ftware packages.
- 4. (Meta)data should use open standards from W3C, such as RDF and SPARQL.
- 5. (Meta)data should **link** to other people's data to provide context, using *URIs* as global identifiers

RO-Crate realize these princip[les using a particular set of t](https://www.w3.org/standards/)echnologies and best practices:

- 1. The *RO-Crate Metadata File* and *RO-Crate Website* can be directly published on the web together with the RO-Crate payload. In addition, a data package (e.g. BagIt Zip archive) that contain the RO-Crate can also be published on the web.
- 2. The *RO-Crate Metadata File* is based on the structured data format JSON-LD.
- 3. Multiple open source tools/libraries are available for JSON and for JSON-LD.
- 4. The *RO-Crate Website* is HTML 5, and the *RO-Crate Metadata [File](https://json-ld.org/)* is [JSO](https://json-ld.org/)N-LD, one of the W3C RDF 1.1 formats.
- 5. The *RO-Crate Metadata File* reuse common voca[bularies li](http://json.org/)ke S[chema.org,](https://json-ld.org/) [and](https://json-ld.org/) this specification recommend identifiers it should link to.

#### **5.2 [Base m](https://json-ld.org/)etadata [standard: Schema](https://www.w3.org/TR/rdf11-primer/).org**

<span id="page-8-1"></span>Schema.org is the base meta[data standard for RO-C](#page-10-2)rate. Schema.or[g was chosen](http://schema.org) because it is widely used on the World Wide Web and supported by search engines, on the assumption that discovery is likely to be maximized if search engines index the content.

**NOTE** 

As far as we know there is no alternative, well-maintained linked-data schema for research data with the coverage needed for this project - i.e. a single standard for expressing all the examples presented in this specification.

RO-Crate relies heavily on Schema.org, using a constrained subset of JSON-LD, and this document gives opinionated recommendations on how to represent the metadata using existing linked data best practices.

#### **5.2.1 Differences from Schema.org**

Generally, the standard *type* and *property* names (*terms*) from Schema.org should be used. However, RO-Crate uses variant names for some elements, specifically:

- <span id="page-9-0"></span>• File is mapped to http://schema.org/MediaObject which was chosen as a compromise as it has many of the properties that are needed [to describe](http://schema.org) a generic file. Future versions of Schema.org or a research data extension may re-define File.
- Journal is mapped to [http://schema.org/Periodical](http://schema.org/MediaObject).

**WARNING** 

JSON-LD examples given on the [Schema.org website] may not be in *flattened* form; any nested entities in *[RO-Crate JSON-LD](http://schema.org/Periodical)* SHOULD be described as separate contextual entities in the flat @graph list.

To simplify processing and avoid confusion with string values, the *RO-Crate JSON-LD Context* requires URIs and entity references to be given in the form "author": {"@id": "http://example.com/alice"}, even where Schema.org for some properties otherwise permit shorter forms like "author": "http://example.com/alice".

See the appendix RO-Crate JSON-LD for details.

#### **[5.3 Add](http://schema.org)itional metadata standards**

<span id="page-9-1"></span>RO-Crate also uses the *[Portland Com](#page-50-2)mon Data Model* (PCDM version https: //pcdm.org/2016/04/18/models) to describe repositories or collections of digital objects and imports these terms:

- RepositoryObject mapped to http://pcdm.org/models#Object
- [RepositoryCollection](https://pcdm.org/2016/04/18/models) mapped to http://pcdm.or[g/mode](https://github.com/duraspace/pcdm/wiki)ls#Coll[ection](https://pcdm.org/2016/04/18/models)
- RepositoryFile mapped to  $\frac{http://pcdm.org/models#File}{}$
- hasMember mapped to http://pcdm.org/models#hasMember
- hasFile mapped to http://pcd[m.org/models#hasFile](http://pcdm.org/models#Object)

#### **NOTE**

The terms RepositoryObject and [RepositoryCollection](http://pcdm.org/models#hasMember) are renamed to avoid collision between ot[her vocabularies and the PCDM](http://pcdm.org/models#hasFile) terms Collection and Object. The term RepositoryFile is renamed to avoid clash with RO-Crate's File mapping to http://schema.org/MediaObject.

From Dublin Core Terms RO-Crate use:

• conformsTo mapped to http://purl.org/dc/terms/conformsTo

These terms are being proposed by [Bioschemas profile Com](http://schema.org/MediaObject)putationalWorkflow [0.5-DRAFT](http://purl.org/dc/terms/) and FormalParameter 0.1-DRAFT to be integrated into Schema.org:

- ComputationalWorkflow mapped to [https://bioschemas.org/Computati](https://bioschemas.org/profiles/ComputationalWorkflow/0.5-DRAFT-2020_07_21) onalWorkflow
- [FormalPara](https://bioschemas.org/profiles/ComputationalWorkflow/0.5-DRAFT-2020_07_21)meter mapped to [https://bioschemas](https://bioschemas.org/profiles/FormalParameter/0.1-DRAFT-2020_07_21).org/FormalParameter
- input mapped to https://bioschemas.org/ComputationalWorkflow#inp ut
- output mapped to https://bioschemas.org/ComputationalWorkflow#o utput
- funding mapped to [http://schema.org/funding](https://bioschemas.org/ComputationalWorkflow#input) (schemaorg  $\#383$ )

**NOTE** 

In th[is spec](https://bioschemas.org/ComputationalWorkflow#output)ification the [proposed Bioschemas terms use the temporary](https://bioschemas.org/ComputationalWorkflow#output) https: //bioschemas.org/ namesp[ace; future releases of RO-C](http://schema.org/funding)r[ate may reflect m](https://github.com/schemaorg/schemaorg/issues/383)apping to the http://schema.org/ namespace.

#### **[5.4 Summary](https://bioschemas.org/) of Coverage**

RO-C[rate is simply a way](http://schema.org/) to make metadata assertions about a set of files and folders that make up a *Dataset*. These assertions can be made at two levels:

- <span id="page-10-0"></span>• Assertions at the RO-Crate level: for an RO-Crate to be useful, some metadata should be provided about the dataset as a whole (see minimum requirements for different use-cases below). In the *RO-Crate Metadata File*, we distinguish the *Root Data Entity* which represents the RO-Crate as a whole, from other *Data Entities* (files and folders contained in the RO-Crate) and *Contextual Entities*, e.g. a person, organisation, place related to an RO-Crate *Data Entity*
- Assertions about files and folders contained in the RO-Crate: in addition to providing metadata about the RO-Crate as a whole, RO-Crate allows metadata assertions to be made about any other *Data Entity*

This document has guidelines for ways to represent common requirements for describing data in a research context, e.g.:

- Contact information for a data set.
- Descriptive information for a dataset and the files within it and their contexts such as an abstract, spatial and temporal coverage.
- Associated publications.
- Funding relationships.
- Provenance information of various kinds; who (people and organizations) and what (instruments and computer programs) created or contributed to the data set and individual files within it.
- Workflows that operate on the data using standard workflow descriptions including 'single step workflows'; executable files or environments such as singularity containers or Jupyter notebooks.

However, as RO-Crate uses the Linked Data principles, adopters of RO-Crate are free to supplement RO-Crate using Schema.org metadata and/or assertions using other *Linked Data* vocabularies.

#### **5.5 Future coverage**

<span id="page-10-2"></span><span id="page-10-1"></span>A future version of this specification ai[m to cater for](http://schema.org) variable-level assertions: In some cases, e.g. for tabular data, additional metadata may be provided about the structure and variables within a given file. See the use case Describe a tabular data file directly in RO-Crate metadata for work-in-progress.

## **5.6 Recommended Identifiers**

*RO-Crate JSON-LD* SHOULD use the following IDs where possible:

- <span id="page-11-0"></span>• For a *Root Data Entity*, an identifier which is RECOMMENDED to be a https://doi.org/ URI.
- For a Person participating in the research process: ORCID identifiers, e.g. https://orcid.org/0000-0002-1825-0097
- For Organizations including funders, Research Organization Registry U[RIs, e.g.](https://doi.org/) https://ror.org/0384j8v12
- For en[tities of](http://schema.org/Person) type Place, a geonames URL, e.g. http[://sws.g](https://orcid.org)eonames.o rg/[8152662/](https://orcid.org/0000-0002-1825-0097)
- For [file formats, a](http://schema.org/Organization) Pronom U[RL, for](http://schema.org/funder) example [https://www.nationalarch](https://ror.org/) [ives.g](https://ror.org/)ov.u[k/PRONOM/fmt/831.](https://ror.org/0384j8v12)

In the absence of the abov[e, RO-](http://schema.org/Place)Cr[ates SHOU](https://www.geonames.org/)LD contai[n stable persistent URIs](http://sws.geonames.org/8152662/) to ide[ntify all enti](http://sws.geonames.org/8152662/)ties w[herever p](https://www.nationalarchives.gov.uk/PRONOM/Default.aspx)ossible.

## **6 [Root Data Entity](https://www.nationalarchives.gov.uk/PRONOM/fmt/831)**

<span id="page-11-4"></span><span id="page-11-1"></span>The **Root Data Entity** is a Dataset that represent the RO-Crate as a whole; a *Research Object* that includes the *Data Entities* and the related *Contextual Entities*.

As explained in section RO-Crate structure, the RO-Crate description is stored as *JSON-LD* in the *RO-Crate [Metada](http://schema.org/Dataset)ta File* ro-crate-metadata.json in the *RO-Crate root* directory.

#### **6.1 RO-Crate [Metadata File D](#page-4-2)escriptor**

<span id="page-11-3"></span><span id="page-11-2"></span>The *RO-Crate JSON-LD* MUST contain a self-describing **RO-Crate Metadata File Descriptor** with the @id value ro-crate-metadata.json (or ro-crate-metadata.jsonld in legacy crates) and @type CreativeWork. This descriptor MUST have an about property referencing the *Root Data Entity*, which SHOULD have an @id of ./.

```
{ "@context": "https://w3id.org/ro/crate/1.1/context",
  "@graph": [
    {
        "@type": "CreativeWork",
        "@id": "ro-crate-metadata.json",
        "conformsTo": {"@id": "https://w3id.org/ro/crate/1.1"},
        "about": {"@id": "./"}
    },
    {
      "@id": "./",
      "@type": "Dataset",
      ...
   }
 ]
}
```
The conformsTo of the *RO-Crate Metadata File Descriptor* SHOULD be a versioned permalink URI of the RO-Crate specification that the *RO-Crate JSON-LD* conforms to. The URI SHOULD start with https://w3id.org/ro/crate/.

#### **6.1.[1 Finding](http://purl.org/dc/terms/conformsTo) the Root Data Entity**

Consumers processing the RO-Crate as an JSON-LD graph can thus reliably find the *Root Data Entity* by following this algorithm:

- <span id="page-12-0"></span>1. For each entity in @graph array
- 2. ..if the conformsTo property is a URI that starts with https://w3id.org/ro/crate/
- 3. ….from this entity's about object keep the @id URI as variable *root*
- 4. For each entity in @graph array
- 5. .. if the entity has an @id URI that matches *root* return it

See also the appendix on finding RO-Crate Root in RDF triple stores.

#### **6.1.2 Purpose of Metadata File**

<span id="page-12-1"></span>To ensure a base-line inte[roperability between RO-Crates, and for an R](#page-62-1)O-Crate to be considered a *Valid RO-Crate*, a minimum set of metadata is required for the *Root Data Entity*. As stated earlier the *RO-Crate Metadata File* is not an exhaustive manifest or inventory, that is, it does not necessarily list or describe all files in the package. For this reason, there are no minimum metadata requirements in terms of describing Data Entities (files and folders) other than the *Root Data Entity*. Extensi[ons of RO-Cra](#page-7-2)te dealing with specific types of dataset may put further constraints or requirements of metadata beyond the Root Data Entity (see the appendix Extending RO-Crate).

The *RO-Crate Metadata File Descriptor* [MAY co](#page-13-2)ntain information such as licensing for the *RO-Crate Metadata File* so metadata can be licensed separately from Data.

The table below outlines the propert[ies that the](#page-54-2) *Root Data Entity* MUST have to be minimally valid and additionally highlights properties required to meet other common use-cases:

#### **6.2 Direct properties of the Root Data Entity**

<span id="page-12-3"></span>The *Root Data Entity* MUST have the following properties:

- <span id="page-12-2"></span>• @type: MUST be Dataset
- @id: MUST end with / and SHOULD be the string ./
- name: SHOULD identify the dataset to humans well enough to disambiguate it from other RO-Crates
- description: SH[OULD fu](http://schema.org/Dataset)rther elaborate on the name to provide a summary of the context in which the dataset is important.
- datePublished: MUST be a string in ISO 8601 date format and SHOULD be specified to at least the precision of a day, MAY be a timestamp down to the millisecond.
- license: SHOULD link to a *Contextual Entity* in the *RO-Crate Metadata File* with a name and description. M[AY have a URI \(eg for](https://schema.org/DateTime) Creative Com-

mons or Open Source licenses). MAY, if necessary be a textual description of how the RO-Crate may be used.

**NOTE** 

These requirements are stricter than those published for Google Dataset Search which requires a Dataset to have a name and description,

**WARNING** 

The properties above are not sufficient to generate a DataCite [citation. Ad](https://developers.google.com/search/docs/data-types/dataset)vice on integrating with DataCite will be provided in a future version of this specification, or as an implementation guide.

#### **6.3 Minimal exa[mple of](https://www.datacite.org/) RO-Crate**

The following *RO-Crate Metadata File* represents a minimal description of an *RO-Crate*.

```
{ "@context": "https://w3id.org/ro/crate/1.1/context",
  "@graph": [
 {
    "@type": "CreativeWork",
    "@id": "ro-crate-metadata.json",
   "conformsTo": {"@id": "https://w3id.org/ro/crate/1.1"},
    "about": {"@id": "./"}
},
 {
    "@id": "./",
    "identifier": "https://doi.org/10.4225/59/59672c09f4a4b",
    "@type": "Dataset",
    "datePublished": "2017",
    "name": "Data files associated with the manuscript:Effects of facilitated family case con
    "description": "Palliative care planning for nursing home residents with advanced dementi
    "license": {"@id": "https://creativecommons.org/licenses/by-nc-sa/3.0/au/"}
},
 {
  "@id": "https://creativecommons.org/licenses/by-nc-sa/3.0/au/",
 "@type": "CreativeWork",
 "description": "This work is licensed under the Creative Commons Attribution-NonCommercial-
 "identifier": "https://creativecommons.org/licenses/by-nc-sa/3.0/au/",
  "name": "Attribution-NonCommercial-ShareAlike 3.0 Australia (CC BY-NC-SA 3.0 AU)"
}
]
}
```
## **7 Data Entities**

<span id="page-13-2"></span><span id="page-13-1"></span>The primary purpose for RO-Crate is to gather and describe a set of *Data entities* in the form of:

- Files
- Directories
- Web resources

The data entities can be further described by referencing contextual entitites such as persons, organizations and publications.

## **7.1 Referencing files and folders from the [Root Data En](#page-20-2)tity**

<span id="page-14-0"></span>Where files and folders are represented as *Data Entities* in the RO-Crate JSON-LD, these MUST be linked to, either directly or indirectly, from the Root Data Entity using the hasPart property. Directory hierarchies MAY be represented with nested Dataset *Data Entities*, or the Root Dataset MAY refer to files anywhere in the hierarchy using hasPart.

*Data Entities* representing files MUST have "File" as a value for @type. [File](#page-11-4) [is an R](#page-11-4)O-Crate [alias for](http://schema.org/hasPart) http://schema.org/MediaObject. The term *File* here is liberal, an[d include](http://schema.org/Dataset)s "downloa[dable" re](http://schema.org/hasPart)sources where @id is an absolute URI.

*Data Entities* representing directories MUST be of "@type": "Dataset". The term *directory* here includes HTTP file listings where @id is an absolute URI, however "external" direc[tories SHOULD have a programm](http://schema.org/MediaObject)atic listing of their content (e.g. another RO-Crate).

*Data Entities* can also be other types, for instance an online database. These SHOULD be of "@type": "CreativeWork" and typically have a @id which is an absolute URI.

In all cases, @type MAY be an array in order to also specify a more specific type, e.g. "@type": ["File", "ComputationalWorkflow"]

Tip

There is no requirement to represent *every* file and folder in an RO-Crate as Data Entities in the RO-Crate JSON-LD.

#### **7.1.1 Example linking to a file and folders**

```
<RO-Crate root>/
 | ro-crate-metadata.json
 | cp7glop.ai
 | lots_of_little_files/
 | | file1
 | | file2
 | | ...
 | | file54
```
An example *RO-Crate JSON-LD* for the above would be as follows:

```
{ "@context": "https://w3id.org/ro/crate/1.1/context",
  "@graph": [
   {
      "@type": "CreativeWork",
```

```
"@id": "ro-crate-metadata.json",
      "conformsTo": {"@id": "https://w3id.org/ro/crate/1.1"},
      "about": {"@id": "./"}
    },
    {
      "@id": "./",
      "@type": [
       "Dataset"
      ],
      "hasPart": [
        {
          "@id": "cp7glop.ai"
        },
        {
          "@id": "lots_of_little_files/"
        }
      ]
    },
    {
      "@id": "cp7glop.ai",
      "@type": "File",
      "name": "Diagram showing trend to increase",
      "contentSize": "383766",
      "description": "Illustrator file for Glop Pot",
      "encodingFormat": "application/pdf"
    },
    {
      "@id": "lots_of_little_files/",
      "@type": "Dataset",
      "name": "Too many files",
      "description": "This directory contains many small files, that we're not going to descr
    }
  ]
}
```
#### **7.1.2 Adding detailed descriptions of encodings**

<span id="page-15-0"></span>The above example provides a media type for the file cp7glop.ai - which is useful as it may not be apparent that the file is readable as a PDF file from the extension alone. To add more detail, encodings SHOULD be linked using a PRONOM identifier to a *Contextual Entity* of @type WebSite.

```
{
 "@id": "cp7glop.ai",
 "@type": "File",
 "namese",
 "contentSize": "383766",
 "description": "Illustrator file for Glop Pot",
 "encodingFormat": ["application/pdf", {"@id": "https://www.nationalarchives.gov.uk/PRONOM
},
```

```
{
  "@id": "https://www.nationalarchives.gov.uk/PRONOM/fmt/19",
  "name": "Acrobat PDF 1.5 - Portable Document Format",
  "@type": "WebSite"
}
```
If there is no PRONOM identifier, then a contextual entity with a URL as an @id MAY be used:

For example:

```
{
   "@id": "1st-tool.cwl",
  "@type": "File",
   "name": "First executable tool",
  "description": "An example Common Workflow Language File",
   "contentSize": "120",
   "encodingFormat": ["text/plain", {"@id": "https://www.commonwl.org/v1.0/Workflow.html"}]
},
{
   "@id": "https://www.commonwl.org/v1.0/Workflow.html",
   "@type": "WebSite",
   "name": "Common Workflow Language (CWL) Workflow Description, v1.0.2"
}
```
If there is no web-accessible description for a file format it SHOULD be described locally in the dataset, for example in a file:

```
{
   "@id": "some-file.some_extension",
  "@type": "File",
  "name": "Some file",
  "description": "A file in a non-standard format",
   "contentSize": "120",
   "encodingFormat": ["text/plain", {"@id": "some_extension.md"}]
},
{
   "@id": "some_extension.md",
  "@type": ["File", "CreativeWork"],
  "name": "Description of some extension file format",
   "encodingFormat": "text/markdown"
}
```
#### **7.2 Core Metadata for Data Entities**

The table below outlines the properties that Data Entities, when present, MUST have to be minimally valid.

#### <span id="page-16-0"></span>**7.2.1 Encoding file paths**

<span id="page-16-1"></span>Note that all @id identifiers must be valid URI references, care must be taken to express any relative paths using / separator, correct casing, and escape special characters like space (%20) and percent (%25), for instance a *File Data* *Entity* from the Windows path Results and Diagrams\almost-50%.png becomes "@id": "Results%20and%20Diagrams/almost-50%25.png" in the *RO-Crate JSON-LD*.

In this document the term *URI* includes international *IRI*s; the *RO-Crate Metadata File* is always UTF-8 and international characters in identifiers SHOULD be written using native UTF-8 characters (*IRI*s), however traditional URL encoding of Unicode characters with % MAY appear in @id strings. Example: "@id": ".mp4" is preferred over the equivalent "@id": "%E9%9D%A2%E8%AF%95.mp4"

#### **7.2.2 File Data Entity**

A File *Data Entity* MUST have the following properties:

- @type: MUST be File, or an array where File is one of the values.
- <span id="page-17-0"></span>• @id MUST be either a *URI Path* relative to the *RO Crate root*, or an [a](http://schema.org/MediaObject)bsolute URI.

#### **7.2.3 Directory File Entity**

A Dataset (directory) *Data Entity* MUST have the following properties:

- <span id="page-17-1"></span>• @type MUST be Dataset or an array where Dataset is one of the values.
- @id MUST be either an a *URI Path* relative to the *RO Crate root*, or an [abso](http://schema.org/Dataset)lute URI. The id SHOULD end with /

#### **7.3 Web-based Data Entities**

<span id="page-17-2"></span>While one use-case of RO-Crates is to describe *files* contained within the *RO-Crate root* directory, RO-Crates can also gather resources from the web identified by *absolute URIs* instead of relative *URI paths*, i.e. Web-based data entities.

Using Web-based data entities can be important particularly where a file can't be included in the *RO-Crate root* because of licensing concerns, large data sizes, privacy, or where it is desirable to link to the latest online version.

Example of an RO-Crate including a *File Data Entity* external to the *RO-Crate root* (file entity https://zenodo.org/record/3541888/files/ro-crate-1.0.0.pdf):

```
{ "@context": "https://w3id.org/ro/crate/1.1/context",
  "@graph": [
    {
        "@type": "CreativeWork",
        "Cid": "ro-crate-metadata.json",
        "conformsTo": {"@id": "https://w3id.org/ro/crate/1.1"},
        "about": {"@id": "./"}
 },
 {
    "@id": "./",
    "@type": [
     "Dataset"
    ],
    "hasPart": [
```

```
{
        "@id": "survey-responses-2019.csv"
      },
      {
        "@id": "https://zenodo.org/record/3541888/files/ro-crate-1.0.0.pdf"
      },
      ]
 },
  {
    "@id": "survey-responses-2019.csv",
    "@type": "File",
    "name": "Survey responses",
    "contentSize": "26452",
    "encodingFormat": "text/csv"
  },
  {
    "@id": "https://zenodo.org/record/3541888/files/ro-crate-1.0.0.pdf",
    "@type": "File",
    "name": "RO-Crate specification",
    "contentSize": "310691",
    "description": "RO-Crate specification",
    "encodingFormat": "application/pdf"
  }
]
}
```
Additional care SHOULD be taken to improve persistence and long-term preservation of web resources included in an RO-Crate as they can be more difficult to archive or move along with the *RO-Crate root*, and may change intentionally or unintentionally leaving the RO-Crate with incomplete or outdated information.

File Data Entries with an @id URI outside the *RO-Crate Root* SHOULD at the time of RO-Crate creation be directly downloadable by a simple retrieval (e.g. HTTP GET), permitting redirections and HTTP/HTTPS authentication. For instance, in the example above, https://zenodo.org/record/3541888 and https://doi.org/10.5281/zenodo.3541888 cannot be used as @id above as retrieving these URLs give a HTML landing page rather than the desired PDF as indicated by encodingFormat.

As files on the web may change, t[he timestamp property](https://zenodo.org/record/3541888) sdDatePublished [SHOULD be included to indicate when the](https://doi.org/10.5281/zenodo.3541888) absolute URL was accessed, and derived metadata like encodingFormat and contentSize were considered to be representative:

```
{
  "@id": "https://zenodo.org/record/3541888/files/ro-crate-1.0.0.pdf",
  "@type": "File",
  "name": "RO-Crate specification",
  "contentSize": "310691",
  "encodingFormat": "application/pdf",
  "sdDatePublished": "2020-04-09T13:09:21+01:00Z"
}
```
#### **7.3.1 Embedded data entities that are also on the web**

File Data Entities may already have a corresponding web presence, for instance a landing page that describes the file, including persistent identifiers (e.g. DOI) resolving to an intermediate HTML page instead of the downloadable file directly.

<span id="page-19-0"></span>These can be included for File Data Entities as additional metadata, regardless of whether the File is included in the *RO-Crate Root* directory or exists on the Web, by using the properties:

- identifier for formal identifier strings such as DOIs
- url with a string URL corresponding to a *download* link (if not available, a download landing page) for this file
- subjectOf to a CreativeWork (or WebPage) that mentions this file or its [content \(](http://schema.org/identifier)but also other resources)
- [ma](http://schema.org/url)inEntityOfPage to a CreativeWork (or WebPage) that primarily describes this file (or its content)

```
{
  "survey-reses-2019.csv",
  "@type": "File",
  "name": "Survey responses",
  "encodingFormat": "text/csv",
  "url": "http://example.com/downloads/2019/survey-responses-2019.csv",
  "subjectOf": {"@id": "http://example.com/reports/2019/annual-survey.html"}
},
\mathcal{L}"@id": "https://zenodo.org/record/3541888/files/ro-crate-1.0.0.pdf",
  "@type": "File",
  "name": "RO-Crate specification",
  "encodingFormat": "application/pdf",
  "identifier": "https://doi.org/10.5281/zenodo.3541888",
  "url": "https://zenodo.org/record/3541888"
}
```
#### **7.3.2 Directories on the web; dataset distributions**

<span id="page-19-1"></span>A *Directory File Entry* or Dataset identifier expressed as an absolute URL on the web can be harder to download than a File because it consists of multiple resources. It is RECOMMENDED that such directories have a complete listing of their content in hasPart, enabling download traversal.

Alternatively, a common [mechanism](http://schema.org/Dataset) to provide downloads of a reasonably sized directory is as an archive file in formats suc[h as](http://schema.org/MediaObject) .zip or .tar.gz, described as a DataDownload.

```
{
  "@id": "lots_of_little_files/",
  "@type": "Dataset",
  "name": "Too many files",
  "description": "This directory contains many small files, that we're not going to describ
  "distribution": {"@id": "http://example.com/downloads/2020/lots_of_little_files.zip"}
```

```
},
{
  "@id": "http://example.com/downloads/2020/lots_of_little_files.zip",
  "@type": "DataDownload",
  "encodingFormat": "application/zip",
  "contentSize": "82818928"
}
```
Similarly, the *RO-Crate root* entity may also provide a distribution URL, in which case the download SHOULD be an archive that contains the *RO-Crate Metadata file*.

In all cases, consumers should be aware that a DataDownload [is a snap](http://schema.org/distribution)shot that may not reflect the current state of the Dataset or RO-Crate.

## **8 Representing Contextual Entities**

<span id="page-20-2"></span><span id="page-20-0"></span>The RO-Crate SHOULD contain additional information about *Contextual Entities* for the use of both humans (in ro-crate-preview.html) and machines (in ro-crate-metadata.json). This also helps to maximize the extent to which an *RO-Crate* is self-contained and self-describing, in that it reduces the need for the consumer of an RO-Crate to refer to external information which may change or become unavailable over time.

## **8.1 Contextual vs Data entities**

RO-Crate distinguishes between *Contextual entities* and *Data entities*.

<span id="page-20-1"></span>**Data entities** primarily exist in their own right as a file or directory (which may be in the *RO-Crate Root* directory or downloadable by URL).

**Contextual entities** however primarily exist outside the digital sphere (e.g. People, Places) or are conceptual descriptions that primarily exists as [metadata, like](#page-13-2) GeoCoordinates and ContactPoint.

Some contextual entities can also be considered data entities - for instance the license property refers to a CreativeWork that can reasonably be downloaded, howe[ver a lic](#page-21-2)e[nse doc](#page-28-1)ument is not usually considered as part of research outputs and would ther[efore typically no](http://schema.org/GeoCoordinates)t be [included in](#page-22-0) hasPart on the root data entity.

Likewise, some data entities may also be described as contextual entities, for [instanc](#page-25-1)e a File that is also a [ScholarlyArtic](http://schema.org/CreativeWork)le. In such cases the *Contextual Data Entity* MUST be described as a single JSON object in the RO-Crate Metadata JSON @graph and SHOULD list both relevant [data and](http://schema.org/hasPart) conte[xtual types in a](#page-11-4) @type array.

The RO-Crate Metadata JSON [@graph](http://schema.org/ScholarlyArticle) MUST NOT list multiple entities with the same @id; behaviour of consumers of an RO-Crate encountering multiple entities with the same @id is undefined.

## **8.2 Identifiers for contextual entities**

A challenge can be how to assign identifiers for contextual entities, that is deciding on their @id value.

<span id="page-21-0"></span>RO-Crate recommend that if an existing permalink (e.g. https://orcid.org/0000-0002-1825-0097) or other absolute URI (e.g. https://en.wikipedia.org/wiki/Josiah\_S.\_Carberry) is reasonably unique for that en[tity, that URI should be used a](#page-51-0)s identifier for the contextual entity in preference of an identifier local to the RO-Crate (e.g. #josiah or #0fa587c6-4580-4ece-a5df-69af3c5590e3).

Care should be taken to not describe two conceptually different contextual entities with the same identifier - e.g. if https://en.wikipedia.org/wiki/Josiah\_S.\_Carberry is a Person it should not also be a CreativeWork (although this example is a fictional person!).

Where a related URL exist that may not be unique enough to serve as identifier, it c[an instea](http://schema.org/Person)d be added to a context[ual entity usin](http://schema.org/CreativeWork)g the property url.

See the appendix on JSON-LD identifiers for details.

## **8.3 People**

<span id="page-21-2"></span><span id="page-21-1"></span>A core [principle of Linked data is to use UR](#page-51-0)Is to identify important entities such as people. The following is the minimum recommended way of representing a author of a RO-Crate. The author property MAY also be applied to a directory (Dataset), a File or other CreativeWork entities.

```
{
    "@type": "Dataset",
    "@id": "./",
    "author": {"@id": "https://orcid.org/0000-0002-8367-6908"}
}
{
    "@id": "https://orcid.org/0000-0002-8367-6908",
    "@type": "Person",
    "affiliation": "University of Technology Sydney",
    "name": "J. Xuan"
}
```
This uses an ORCID to unambiguously identify an author, represented as a *Contextual Entity* of type Person.

Note the string *value* for the organizational affiliation. This SHOULD be improved by als[o providi](https://orcid.org)ng a *Contextual Entity* for the organization (see example below).

### **8.4 Organizations as values**

An Organization SHOULD be the value for the publisher property of a Dataset or ScholarlyArticle or affiliation property of a Person.

{

```
"@type": "Dataset",
```

```
"@id": "./",
  "publisher": {"@id": "https://ror.org/03f0f6041"}
}
{
  "@id": "https://ror.org/03f0f6041",
  "@type": "Organization",
  "name": "University of Technology Sydney",
  "url": "https://ror.org/03f0f6041"
}
```
An Organization SHOULD also be used for a Person's affiliation property.

```
{
  "@type": "Dataset",
  "@id": "./",
  "publisher": {"@id": "https://ror.org/03f0f6041"},
  "author": {"@id": "https://orcid.org/0000-0002-3545-944X"}
},
{
  "@id": "https://ror.org/03f0f6041",
  "@type": "Organization",
  "name": "University of Technology Sydney"
},
{
  "@id": "https://orcid.org/0000-0002-3545-944X",
  "@type": "Person",
  "affiliation": {"@id": "https://ror.org/03f0f6041"},
  "email": "peter.sefton@uts.edu.au",
  "name": "Peter Sefton"
}
```
## **8.5 Contact information**

<span id="page-22-0"></span>A RO-Crate SHOULD have contact information, using a contextual entity of type ContactPoint. Note that in Schema.org Dataset does not currently have the corresponding contactPoint property, so the contact point would need to be given through a Person or Organization contextual entity which are related to the Dataset via a author or publisher property.

```
{
      "@id": "./",
      "@type": "Dataset",
      "author": {"@id": "https://orcid.org/0000-0001-6121-5409"}
},
{
      "@id": "https://orcid.org/0000-0001-6121-5409",
      "@type": "Person",
      "contactPoint": {
        "@id": "mailto:tim.luckett@uts.edu.au"
      },
```

```
"familyName": "Luckett",
      "givenName": "Tim",
      "identifier": "https://orcid.org/0000-0001-6121-5409",
      "name": "Tim Luckett"
},
{
      "@id": "mailto:tim.luckett@uts.edu.au",
      "@type": "ContactPoint",
      "contactType": "customer service",
      "email": "tim.luckett@uts.edu.au",
      "identifier": "tim.luckett@uts.edu.au",
      "url": "https://orcid.org/0000-0001-6121-5409"
}
```
### **8.6 Publications via citation property**

<span id="page-23-0"></span>To associate a publication with a dataset the *RO-Crate JSON-LD* MUST include a URL (for example a DOI URL) as the @id of a publication using the citation property.

For example:

{

```
{
    "@id": "./",
    "@type": "Dataset",
    "citation": {"@id": "https://doi.org/10.1109/TCYB.2014.2386282"}
}
```
The publication SHOULD be described further as an additional contextual entity of type ScholarlyArticle or CreativeWork.

```
"@id": "https://doi.org/10.1109/TCYB.2014.2386282",
"@type": "ScholarlyArticle",
"author": [
 {
    "@id": "https://orcid.org/0000-0002-8367-6908"
 },
  {
    "@id": "https://orcid.org/0000-0003-0690-4732"
 },
  \mathcal{L}"@id": "https://orcid.org/0000-0003-3960-0583"
 },
  {
    "@id": "https://orcid.org/0000-0002-6953-3986"
  }
],
"identifier": "https://doi.org/10.1109/TCYB.2014.2386282",
"issn": "2168-2267",
"name": "Topic Model for Graph Mining",
"journal": "IEEE Transactions on Cybernetics",
```

```
"datePublished": "2015"
}
```
citation MAY also be used with other data and contextual entities:

```
{
  "@id": "communities-2018.csv",
 "@type": "File",
  "name": "Snapshot of RO Community efforts",
  "citation": {"@id": "https://doi.org/10.5281/zenodo.1313066"},
  "encodingFormat": "text/csv"
}
```
A data entity MAY provide a published DOI identifier that, compared with any related publication in citation, primarily captures that file or dataset:

```
{
  "@id": "figure.png",
 "@type": ["File", "ImageObject"],
  "name": "XXL-CT-scan of an XXL Tyrannosaurus rex skull",
 "identifier": "https://doi.org/10.5281/zenodo.3479743",
  "citation": {"@id": "http://ndt.net/?id=19249"},
  "encodingFormat": "image/png"
}
```
## **8.7 Publisher**

The Root Data Entity SHOULD have a publisher property. This SHOULD be an Organization though it MAY be a Person.

```
{
  "@id": "https://doi.org/10.5281/zenodo.1009240",
 "@type": "Dataset",
  "name":O-Crate v0.2",
  "publisher": {
    "@id": "https://ror.org/03f0f6041"
 },
  "temporalCoverage": "2017"
},
{
 "@id": "https://ror.org/03f0f6041",
 "@type": "Organization",
  "identifier": "https://ror.org/03f0f6041",
 "name": "University of Technology Sydney"
},
```
## **8.8 Funding and grants**

<span id="page-24-0"></span>To associate a research project with a Dataset, the *RO-Crate JSON-LD* SHOULD contain an entity for the project using type Organization, referenced by a funder property. The project Organization SHOULD in turn reference any external funder, either by using its URL as an @id or via a *Contextual Entity* describing the funder.

Tip

To make it v[ery cle](http://schema.org/funder)ar where funding is coming from, the *Root Data Entity* SHOULD also reference funders directly, as well as via a chain of references.

```
{
  "@id": "https://doi.org/10.5281/zenodo.1009240",
  "@type": "Dataset",
  "funder": {
    "@id": "https://ror.org/038sjwq14"
  },
},
{
  "@id": "https://eresearch.uts.edu.au/projects/provisioner",
  "@type": "Organization",
  "description": "The University of Technology Sydney Provisioner project is ...",
  "funder": [
    {
      "@id": "https://ror.org/03f0f6041"
   },
    {
      "@id": "https://ands.org.au"
    }
  ],
  "identifier": "https://eresearch.uts.edu.au/projects/provisioner",
  "name": "Provisioner"
},
{
  "@id": "https://ror.org/03f0f6041",
  "@type": "Organisation",
  "identifier": "https://ror.org/03f0f6041",
  "name": "University of Technology Sydney"
},
{
  "@id": "https://ands.org.au",
  "@type": "Organization",
  "description": "The core purpose of the Australian National Data Service (ANDS) is ...",
  "identifier": "https://ands.org.au",
  "name": "Australian National Data Service"
},
```
#### **8.9 Licensing, Access control and copyright**

<span id="page-25-1"></span><span id="page-25-0"></span>If a Data Entity has a license that is different from the license on the *Root Data Entity*, the entity SHOULD have a license property referencing a *Contextual Entity* with a type CreativeWork to describe the license. The @id of the license SHOULD be its URL (e.g. a Creative Commons License URL) and, when pos[sible, a summ](#page-13-2)ary o[f the lic](http://schema.org/license)ense included using the description property.

The below *Data Entity* has a copyrightHolder which is different from its author. There is a reference to an Organization describing the copyright holder and, to give credit, a sameAs relation to a web page. The license property here refers to https://creativecommons.org/licenses/by/4.0/ which is expanded in a separate contextual entity.

```
{
  "@id": "SciDataCon Presentations/AAA_Pilot_Project_Abstract.html",
  "@type": "File",
  "contentSize": "17085",
  "copyrightHolder": {
    "@id": "https://www.idrc.ca/"
  },
  "author": {
    "@id": "https://orcid.org/0000-0002-0068-716X"
  },
  "description": "Abstract for the Pilot Project initial findings",
  "encodingFormat": "text/html",
  "license": {
    "@id": "https://creativecommons.org/licenses/by/4.0/"
  },
  "sameAs": "https://www.scidatacon.org/2016/sessions/56/paper/265/"
},
{
  "@id": "https://creativecommons.org/licenses/by/4.0/",
  "@type": "CreativeWork",
  "name": "CC BY 4.0",
  "description": "Creative Commons Attribution 4.0 International License"
},
{
  "@id": "https://orcid.org/0000-0002-0068-716X",
  "@type": "Person",
  "identifier": "https://orcid.org/0000-0002-0068-716X",
  "name": "Cameron Neylon"
},
{
  "@id": "https://www.idrc.ca/",
  "@type": "Organization",
  "description": "Canadian Frown Corporation and funder of development research",
  "identifier": "IDRC",
  "name": "International Development Research Center"
}
```
#### **8.9.1 Metadata license**

<span id="page-26-0"></span>In some cases the license of the RO-Crate metadata (the JSON-LD statements in the *RO-Crate Metadata File Descriptor*) is different from the license on the Root Data Entity and its content (*data entities* indicated by hasPart).

For instance, a common pattern for repositories is to license metadata as CC0 Public Domain Dedication, while data is licensed as CC-BY or similar. This pattern allow metadata to be combined freely (e.g. the DataCite knowledge [graph\), while redi](#page-11-4)stribution of data files would require explic[it attrib](http://schema.org/hasPart)ution and statement of their license.

[To express the metadata lic](https://creativecommons.org/publicdomain/zero/1.0/)ense is different from the *[Root Da](https://creativecommons.org/licenses/by/4.0/)[ta Ent](https://www.datacite.org/)ity*, expand the *RO-Crate Metadata File Descriptor* to include license:

```
{
  "@type": "CreativeWork",
  "@id": "ro-crate-metadata.json",
  "identifier": "ro-crate-metadata.json",
  "about": {"@id": "./"},
  "license": {
    "@id": "https://creativecommons.org/publicdomain/zero/1.0/"
  }
},
{
  "@id": "./",
  "@type": "Dataset",
  "license": {
    "@id": "https://creativecommons.org/licenses/by/4.0/"
  }
}
```
If no explicit license is expressed on the *RO-Crate Metadata File Descriptor*, the license expressed on the *Root Data Entity* apply also on the RO-Crate metadata.

In the above (abridged) example, there is no explicit license on the *RO-Crate Metadata File Description*, so the *Root Data Entity* license [GPL 3.0] would apply to RO-Crate JSON-LD statements, except for the statements on the imported http://sws.geonames.org/8152662/, which metadata is re-distributed under license https://creativecommons.org/licenses/by/4.0/.

In this example the CC-BY license requires retaining "a notice that refers to this Public [License" and "identification of the cr](http://sws.geonames.org/8152662/)eator(s) of the Licensed Material", here respected using sdLicense and [sdPublisher](https://creativecommons.org/licenses/by/4.0/).

As the RO-Crate uses *flattened* JSON-LD, sdLicense should be expressed directly on each data/contextual entities where required.

**Tip**: If metadata is imported from a source licensed as [CC0 Public Domain Dedication][CC0], no sdLicense statement is required.

–>

Extra metadata such as Exif ---------------------------

Schema.org has a generic extension mechanism for encoding arbitrary

```
properties and values which are not available as Schema.org properties.
An example of of this is the Schema.org [recommended way (see example
2)](http://schema.org/ImageObject) of including
[Exif](https://en.wikipedia.org/wiki/Exif) technical image metadata.
To include EXIF, or other data which can be encoded as property/value
pairs, add an array of references to *Anonymous Entities* which encode
each property. This example shows one property of several hundred.
``` {.json}
{
     "@id": "pics/2017-06-11%2012.56.14.jpg",
     "@type": ["File", "ImageObject"],
     "contentSize": "5114778",
     "author": {
       "@id": "https://orcid.org/0000-0002-3545-944X"
     },
     "description": "Depicts a fence at a disused motor racing venue with the front part of
     "encodingFormat": "image/jpeg",
      "exifData": [
       {
          "@id": "#2eb90b09-a8b8-4946-805b-8cba077a7137"
       },
       {
          "@id": "#c2521494-9b94-4b23-a713-6b281f540823"
       },
     ]
{
     "@id": "#c2521494-9b94-4b23-a713-6b281f540823",
     "@type": "PropertyValue",
     "name": "InternalSerialNumber",
     "value": "4102011002108002 "
   },
```
#### **8.10 Places**

<span id="page-28-1"></span>To associate a Data Entity with a *Contextual Entity* representing a *geographical location or region* the entity SHOULD have a property of contentLocation with a value of type Place.

<span id="page-28-0"></span>This example [shows how to](#page-13-2) define a place, using a geonames ID:

```
{
  "@id": "http://sws.geonames.org/8152662/",
  "@type": "Place",
  "description": "Catalina Park is a disused motor racing venue, located at Katoomba ...",
  "geo": {
    "@id": "#b4168a98-8534-4c6d-a568-64a55157b656"
 },
  "identifier": "http://sws.geonames.org/8152662/",
```

```
"uri": "https://www.geonames.org/8152662/catalina-park.html",
"name": "Catalina Park"
```
}**,**

**Tip**: To find the @id and identifier corresponding to a GeoNames HTML page like https://www.geonames.org/8152662/catalina-park.html click its .rdf button to find the identifier http://sws.geonames.org/8152662/ referred from https://sws.geonames.org/8152662/about.rdf:

```
<gn:Feature rdf:about="http://sws.geonames.org/8152662/">
<!--... -->
```
The place has a geo [property, referencing an](https://sws.geonames.org/8152662/about.rdf) *[Contextual Entity](http://sws.geonames.org/8152662/)* of @type Geo-Coordinates:

```
{
  "@id": "#b4168a98-8534-4c6d-a568-64a55157b656",
  "@type": "GeoCoordinates",
  "latitude": "-33.7152",
  "longitude": "150.30119",
  "name": "Latitude: -33.7152 Longitude: 150.30119"
},
```
The GeoCoordinates contextual entity SHOULD have a human readable name, which is used in generating the ro-crate-preview.html file.

And the place is referenced from the contentLocation property of the dataset.

```
{
  "@id": "./",
  "@type": "Dataset",
  "outputOf": "RO-Crate",
  "contact": {
    "@id": "https://orcid.org/0000-0002-3545-944X"
  },
  "contentLocation": {
    "@id": "http://sws.geonames.org/8152662/",
  }
}
{
  "@id": "http://sws.geonames.org/8152662/",
  "name": "Catalina Park",
}
```
Place MAY use any of the resources available in Schema.org to describe places. Future profiles of RO-Crate may mandate the use of a subset of these. Any directory or file or *Contextual Entity* may be geo-located. For example this file:

```
{
 "@id": "pics/19093074_10155469333581584_5707039334816454031_o.jpg",
  "@type": "File",
  "contentLocation": {
    "@id": "http://sws.geonames.org/8152662/"
 },
```

```
"contentSize": "132765",
"author": {
  "@id": "https://orcid.org/0000-0002-3545-944X"
},
```
### **8.11 Subjects & keywords**

Subject properties (equivalent to a Dublin Core Subject) on the root data entity or a data entity MUST use the about property.

<span id="page-30-0"></span>Keyword properties MUST use keywords. Note that by Schema.org convention, keywords are given as a single JSON string, with individual key[words separated](#page-11-4) by c[ommas.](#page-13-2)

```
{
  "keywords": "Gibraltar, Spain, British Overseas Territory, city, map",
 "about": { "@id": "http://dbpedia.org/resource/Gibraltar" },
}
```
### **8.12 Time**

To describe the *time period* which a RO-Crate Data Entity (or the root data entity) is *about*, use temporalCoverage:

```
{
 "@id": "photos/",
 "@type": "Dataset",
 "nas of Gibraltar from 1950 till 1975",
 "about": {"@id": "http://dbpedia.org/resource/Gibraltar"},
 "temporalCoverage": "1950/1975"
}
```
## **8.13 Thumbnails**

A File or any other entity MAY have a thumbnail property which references another file.

<span id="page-30-2"></span>For example, the below RepositoryObject is related to four files which are all versions of the same image (via hasFile[\) one of w](http://schema.org/thumbnail)hich is a thumbnail. The th[umb](http://schema.org/MediaObject)nail MUST be included in the RO-Crate.

If thumbnails are incidental to the data set, they need not be referenced by hasPart or hasFile rela[tionships. but mu](https://pcdm.org/2016/04/18/models#Object)st be in the BagIt manifest if in a *Bagged RO-Crate*.

```
{
  "@id": "https://omeka.uws.edu.au/farmstofreeways/api/items/383",
  "@type": [
    "RepositoryObject",
    "ImageObject"
 ],
  "identifier": [
    "ftf_photo_stapleton1"
```

```
],
  "interviewee": [
    {
      "@id": "https://omeka.uws.edu.au/farmstofreeways/api/items/595",
    }
  ],
  "description": [
    "Photo of Eugenie Stapleton inside her home"
  ],
  "license": [
    "Content in the Western Sydney Women's Oral History Project: From farms to freeways co
  ],
  "publisher": [
    "University of Western Sydney"
  ],
  "hasFile": [
    \mathcal{L}"@id": "files/383/original_c0f1189ec13ca936e8f556161663d4ba.jpg"
    },
    {
      "@id": "files/383/fullsize_c0f1189ec13ca936e8f556161663d4ba.jpg"
    },
    {
      "@id": "files/383/thumbnail_c0f1189ec13ca936e8f556161663d4ba.jpg"
    },
    {
      "@id": "files/383/square_thumbnail_c0f1189ec13ca936e8f556161663d4ba.jpg"
    }
  ],
  "thumbnail": [
    \mathfrak{c}"@id": "files/383/thumbnail_c0f1189ec13ca936e8f556161663d4ba.jpg"
    }
  ],
  "name": [
    "Photo of Eugenie Stapleton 1"
  ],
  "copyrightHolder": [
    { "@id": "https://westernsydney.edu.au"}
  ],
  "copyright": [
    "Copyright University of Western Sydney 2015"
  ]
},
{
  "@type": "File",
  "@id": "files/384/original_2ebbe681aa6ec138776343974ce8a3dd.jpg"
},
{
  "@type": "File",
```

```
"@id": "files/384/fullsize_2ebbe681aa6ec138776343974ce8a3dd.jpg"
},
{
  "@type": "File",
  "@id": "files/384/thumbnail_2ebbe681aa6ec138776343974ce8a3dd.jpg"
},
{
  "@type": "File",
  "@id": "files/384/square_thumbnail_2ebbe681aa6ec138776343974ce8a3dd.jpg"
}
```
## **9 Detailing provenance of entities**

### **9.1 Equipment used to create files**

{

<span id="page-32-1"></span><span id="page-32-0"></span>To specify which **equipment** was used to create or update a Data Entity, the *RO-Crate JSON-LD* SHOULD have a *Context Entity* for each item of equipment which SHOULD be of @type IndividualProduct. The entity SHOULD have a serial number, manufacturer that identifies it as completely as possible. In this case the equipment is a bespoke machine. The equipm[ent SHOULD](#page-13-2) be described on a web page, and the address of the description SHOULD be used as its @id.

```
{
  "@id": "https://confluence.csiro.au/display/ASL/Hovermap",
  "@type": "IndividualProduct",
  "description": "The CSIRO bentwing is an unmanned aerial vehicle (UAV, commonly known as a
  "identifier": "https://confluence.csiro.au/display/ASL/Hovermap",
  "name": "Bentwing"
}
```
Uses CreateAction and UpdateAction type to model the contributions of *Context Entities* of type Person or Organization in the creation of files.

In this example the CreateAction has a human agent, the object is a Place (a cave[\) and the Hove](http://schema.org/CreateAction)rm[ap drone is the](http://schema.org/UpdateAction) instrument used in the file creation event.

```
"@id": "#DataCapture_wcc02",
"@type": "CreateAction",
"agent": {
  "@id": "https://orcid.org/0000-0002-1672-552X"
},
"instrument": {
 "@id": "https://confluence.csiro.au/display/ASL/Hovermap"
},
"object": {
 "@id": "#victoria_arch"
},
"result": [
  {
```

```
"@id": "wcc02_arch.laz"
      },
      {
        "@id": "wcc02 arch traj.txt"
      }
    ]
 },
{
    "@id": "#victoria arch",
    "@type": "Place",
    "address": "Wombeyan Caves, NSW 2580",
    "name": "Victoria Arch"
}
```
## **9.2 Software used to create files**

<span id="page-33-0"></span>To specify which software was used to create or update a file, the software application SHOULD be represented with an entity of type SoftwareApplication, with a version property, e.g. from tool --version.

For example:

{

```
{
      "@id": "https://www.imagemagick.org/",
      "@type": "SoftwareApplication",
      "url": "https://www.imagemagick.org/",
      "name": "ImageMagick",
      "version": "ImageMagick 6.9.7-4 Q16 x86_64 20170114 http://www.imagemagick.org"
}
```
The software SHOULD be associated with the File (or other data entities) it created as an instrument of a CreateAction, with the File referenced by a result property. Any input files SHOULD be referenced by the object property.

In the below example, an image with the  $\text{Qid}$  of pics/2017-06-[11%2012.56.1](#page-13-2)4. jpg was transformed into an new image pics[/sep](#page-0-0)ia\_fence.jpg using the *ImageMagick* [software](http://schema.org/instrument) appli[cation as "i](http://schema.org/CreateAction)nstrument[".](http://schema.org/MediaObject) Actions MAY [have](http://schema.org/result) human-readable names, which MAY be machine generat[ed for u](http://schema.org/object)se at scale.

```
"@id": "#Photo Capture 1",
"@type": "CreateAction",
"agent": {
  "@id": "https://orcid.org/0000-0002-3545-944X"
},
"description": "Photo snapped on a photo walk on a misty day",
"endTime": "2017-06-11T12:56:14+10:00",
"instrument": [
  \mathfrak{C}"@id": "#EPL1"
  },
  {
```

```
"@id": "#Panny20mm"
      }
    ],
    "result": {
       "@id": "pics/2017-06-11%2012.56.14.jpg"
    }
  },
  {
    "@id": "#SepiaConversion_1",
    "@type": "CreateAction",
    "name": "Convert dog image to sepia",
    "description": "convert -sepia-tone 80% test_data/sample/pics/2017-06-11\\ 12.56.14.jpg
    "endTime": "2018-09-19T17:01:07+10:00",
    "instrument": {
       "@id": "https://www.imagemagick.org/"
    },
    "object": {
       "@id": "pics/2017-06-11%2012.56.14.jpg"
    },
    "result": {
       "@id": "pics/sepia_fence.jpg"
    }
  },
 Tip
```
If representing command lines, double escape  $\setminus \setminus$  so that JSON preserves the  $\setminus$ character.

If multiple SoftwareApplications have been used in composition, such as from a script or workflow, then the CreateAction's instrument SHOULD rather reference a SoftwareSourceCode which can be further described as explained in the Workflows and scripts section.

#### **9.3 [Recording chan](http://schema.org/SoftwareSourceCode)ges to RO-C[rates](http://schema.org/instrument)**

<span id="page-34-0"></span>[To record an action wh](#page-38-2)ich changes an entity's metadata, or changes its state in a publication or other workflow, a CreateAction or UpdateAction SHOULD be associated with a Data Entity or, for the RO-Crate itself, with the root data entity.

A curation Action MUST have at least one object w[hich associates](http://schema.org/UpdateAction) it with either the root data entity [Dataset](#page-13-2) or o[ne of its comp](http://schema.org/CreateAction)onents.

[An Ac](#page-11-4)tion which creates new *Data entities* - for example, the creatio[n of a new](#page-11-4) metadata file - SHOULD have these as re[sults.](http://schema.org/object)

An Action SHOULD have a name and MAY have a description.

An Action SHOULD have an endTime, which MUST be in ISO 8601 date format and SHOULD be specified to at least t[he pre](http://schema.org/result)cision of a day. An Action MAY have a startTime meeting th[e sam](http://schema.org/name)e specifications.

An Action SHOULD have a human agent who was responsible for authorizing the action, and MAY have an instrument which associates the action with a particular piece of software (for example, the content management system or data catalogue through which an update was approved) which SHOULD be of @type SoftwareApplication.

An Action's status MAY be re[corded in an](http://schema.org/instrument) actionStatus property. The status must be one of the values enumerated by ActionStatusType: ActiveActionStatus, CompletedActionStatus, FailedActionStatus or PotentialActionStatus.

An Action which has failed MAY record any [error informa](http://schema.org/actionStatus)tion in an error property.

[Up](http://schema.org/ActiveActionStatus)dateAction [SHOULD only](http://schema.org/CompletedActionStatus) [be used for actions](http://schema.org/FailedActionStatus) [w](http://schema.org/ActionStatusType)[hich affect the Dataset](http://schema.org/PotentialActionStatus) [as a](http://schema.org/ActiveActionStatus) whole, such as movement through a workflow.

To record curation actions which modify a File within a Dataset - f[or exa](http://schema.org/error)mple, by correcting or enhancing metadata - the old version of the File SHOULD be [retained, and a](http://schema.org/UpdateAction) CreateAction added which has the original version as its object and the new version as its result.

```
{
    "@id": "#history-01",
    "@type": "CreateAction",
    "object": { "@id": "https://doi.org/10.5281/zenodo.1009240" },
    "name": "RO-Crate created",
    "endTime": "2018-08-31",
    "agent": { "@id": "https://orcid.org/0000-0001-5152-5307" },
    "instrument": { "@id": "https://stash.research.uts.edu.au" },
    "actionStatus": { "@id": "http://schema.org/CompletedActionStatus" }
},
{
    "@id": "#history-02",
    "@type": "UpdateAction",
    "object": { "@id": "https://doi.org/10.5281/zenodo.1009240" },
    "name": "RO-Crate published",
    "endTime": "2018-09-10",
    "agent": { "@id": "https://orcid.org/0000-0001-5152-5307" },
    "instrument": { "@id": "https://stash.research.uts.edu.au" },
    "actionStatus": {"@id":" http://schema.org/CompletedActionStatus" }
},
{
    "@id": "#history-03",
    "@type": "CreateAction",
    "object": { "@id": "metadata.xml.v0.1" },
    "result": { "@id": "metadata.xml" },
    "name": "metadata update",
    "endTime": "2018-09-12",
    "agent": { "@id": "https://orcid.org/0000-0001-5152-5307" },
    "instrument": { "@id": "https://stash.research.uts.edu.au" },
```
```
"actionStatus": { "@id": "http://schema.org/CompletedActionStatus" }
},
{
    "@id": "#history-04",
    "@type": "UpdateAction",
    "object": { "@id": "https://doi.org/10.5281/zenodo.1009240" },
    "name": "RO-Crate published",
    "endTime": "2018-09-13",
    "agent": { "@id": "https://orcid.org/0000-0001-5152-5307" },
    "instrument": { "@id": "https://stash.research.uts.edu.au" },
    "actionStatus": { "@id": "http://schema.org/FailedActionStatus" },
    "error": "Record is already published"
},
{
    "@id": "https://stash.research.uts.edu.au",
    "@type": "IndividualProduct",
    "name": "Stash",
    "description": "UTS Research Data Catalogue",
    "identifier": "https://stash.research.uts.edu.au"
}
```
#### **9.4 Digital Library and Repository content**

<span id="page-36-0"></span>To describe an export from a Digital Library or repository system, RO-Crate uses the *Portland Common Data Model* (PCDM).

A Contextual Entity from a repository, representing an abstract entity such as a person, or a work, or a place SHOULD have a @type of RepositoryObject, in addition to any other types.

Objects MAY be grouped together in R[epositor](https://github.com/duraspace/pcdm/wiki)yCollections with hasMember p[ointing to the](#page-20-0) RepositoryObject.

**NOTE** 

The terms RepositoryObject and R[epositoryCollectio](https://pcdm.org/2016/04/18/models#Collection)n are [renamed in](https://pcdm.org/2016/04/18/models#hasMember) RO-Crate to a[void collision betw](https://pcdm.org/2016/04/18/models#Object)een other vocabularies and the PCDM terms Collection and Object. The term RepositoryFile is renamed to avoid clash with RO-Crate's File mapping to http://schema.org/MediaObject.

#### **WARNING**

PCDM specifies that files should have only technical metadata, not descriptive metadata, which is *not* a restricti[on in RO-Crate. If the RO-Cra](http://schema.org/MediaObject)te is to be imported into a strict PCDM repository, modeling of object/file relationships will be necessary.

For example, this data is exported from an Omeka repository:

{

"@id": "https://omeka.uws.edu.au/farmstofreeways/api/collections/6",

```
"@type": "RepositoryCollection",
   "title": "Project Materials",
   "description": [
      "Materials associated with the project, including fliers seeking participants, lists
   ],
   "publisher": {"@id": "University of Western Sydney"},
   "rights": "Copyright University of Western Sydney 2015",
   "hasMember": [
      {
         "@id": "https://omeka.uws.edu.au/farmstofreeways/api/items/166"
      },
      {
         "@id": "https://omeka.uws.edu.au/farmstofreeways/api/items/167"
      },
      {
         "@id": "https://omeka.uws.edu.au/farmstofreeways/api/items/168"
      },
      {
         "@id": "https://omeka.uws.edu.au/farmstofreeways/api/items/169"
      }
   ]
},
{
   "@id": "https://omeka.uws.edu.au/farmstofreeways/api/items/166",
   "@type": "RepositoryObject",
   "title": [
      "Western Sydney Women's Oral History Project: Flier (illustrated)"
   ],
   "description": [
      "Flier (illustrated) seeking participants for the project."
   ],
   "publisher": { "@id": "https://westernsydney.edu.au"},
   "rights": "Copyright University of Western Sydney 2015",
   "originalFormat": "Paper",
   "identifier": "FTF_flier_illust",
   "rightsHolder": [
      "Western Sydney University"
   ],
   "license": {
     "@id": "https://creativecommons.org/licenses/by/3.0/au/"
   },
   "hasFile": [
      \mathcal{L}"@id": "content/166/original_eece70f73bf8979c0bcfb97065948531.pdf"
      },
     ...
   ]
},
{
   "@type": "File",
```
# **10 Workflows and Scripts**

}

<span id="page-38-0"></span>Scientific workflows and scripts that were used (or can be used) to analyze or generate files contained in an RO-Crate MAY be embedded in an RO-Crate. See also the Provenance section on Software Used to Create Files.

*Workflows* and *scripts* SHOULD be described using data entities of type SoftwareSourceCode.

The distinction between SoftwareSourceCode and [SoftwareApplic](#page-33-0)ation for software is fluid, and comes down to availability and understandability. For instance, office spreadsheet applications are generally availabl[e and do not](#page-13-0) need fu[rther](http://schema.org/SoftwareSourceCode) [explanation \(](http://schema.org/SoftwareSourceCode)SoftwareApplication); while a Python script that is customized for a particular data an[alysis might be imp](http://schema.org/SoftwareSourceCode)orta[nt to understand dee](http://schema.org/SoftwareApplication)per [and](#page-33-0) [shoul](#page-33-0)d therefore be included as SoftwareSourceCode in the RO-Crate dataset.

#### **10.1 Describing scripts and workflows**

A script is a *Data Entity* which MUST have the following properties:

- @type is an array with at least File and SoftwareSourceCode as values
- @id is a File URI linking to the executable script
- name: a human-readable name for the script.

A workflow is a *Data Entity* which MUST have the following properties:

- @type is an array with at least File, SoftwareSourceCode and ComputationalWorkflow [as va](http://schema.org/name)lues
- @id is a File URI linking to the workflow entry-point.
- name: a human-readable name for the workflow.

Short example describing a *script*:

```
{
  "@id": "scripts/analyse_csv.py",
  "@type": ["File", "SoftwareSourceCode"],
  "name": "Analyze CSV files",
  "programmingLanguage": {"@id": "https://www.python.org/downloads/release/python-380/"},
}
```
Short example describing a *workflow*:

```
{
    "@id": "workflow/retropath.knime",
    "@type": ["File", "SoftwareSourceCode", "ComputationalWorkflow"],
    "author": {"@id": "#thomas"},
    "name": "RetroPath Knime workflow",
    "description": "Retrosynthesis workflow calculating chemical reactions",
    "license": { "@id": "https://spdx.org/licenses/CC-BY-NC-SA-4.0"},
    "programmingLanguage": {"@id": "#knime"}
}
```
There is no strong distinction between a *script* and a *workflow*; many computational workflows are written in script-like languages, and many scripts perform a *pipeline* of steps.

Here are some indicators for when a script should be considered a *workflow*:

- It performs a series of steps (*pipeline*)
- The executed steps are mainly external tools or services
- The main work is performed by the steps (script is not algorithmic)
- The steps exchange data in a *dataflow*, typically file inputs/outputs
- The script has well-defined *inputs* and *outputs*, e.g. file arguments

Here are some counter-indicators for when a script might **not** be a workflow:

- The script contains mainly algorithms or logic
- Data is exchanged out of bands, e.g. a SQL database
- The script relies on a particular state of the system (e.g. appends existing files)
- An interactive user interface that controls the actions

#### **10.2 Workflow Runtime and Programming Language**

Scripts written in a *programming language*, as well as workflows, generally need a *runtime*; in RO-Crate the runtime SHOULD be indicated using a liberal interpretation of programmingLanguage.

Note that the language and its runtime MAY differ (e.g. different  $C++$  compilers), but for scripts and workflows, frequently the language and runtime are essentially the same, and thus the programmingLanguage, implied to be a ComputerLanguage, [can also be described as](http://schema.org/programmingLanguage) an executable SoftwareApplication:

```
{
  "@id": "scripts/analyse_csv.py",
  "@type": ["File", "SoftwareSourceCode"],
  "name": "Analyze CSV files",
  "programmingLanguage": {"@id": "https://www.python.org/downloads/release/python-380/"},
},
{
  "@id": "https://www.python.org/downloads/release/python-380/",
  "@type": ["ComputerLanguage", "SoftwareApplication"],
  "name": "Python 3.8.0",
  "version": "3.8.0"
}
```
A *contextual entity* representing a ComputerLanguage and/or SoftwareApplication MUST have a name, url and version, which should indicate a known version the workflow/script was developed or tested with. alternateName MAY be provided if there is a shorter colloquial name, for instance *"R"* instead of *"The R Project for Statistical Comp[uting"](http://schema.org/ComputerLanguage)*.

[It is po](http://schema.org/SoftwareApplication)ssible to indicate *[steps](http://schema.org/name)* [that](http://schema.org/url) are [executed](http://schema.org/version) as part of an ComputationalWorkflow or Script, by using hasPart to relate additional Soft[wareApplicati](http://schema.org/alternateName)on or nested SoftwareSourceCode contextual entities:

```
{
    "@id": "workflow/analyze.cwl",
    "@type": ["File", "SoftwareSourceCode", "ComputationalWorkflow"],
    "name": "CWL workflow to analyze CSV and make PNG",
    "programmingLanguage": {"@id": "https://w3id.org/cwl/v1.1/"},
    "hasPart": [
      {"@id": "scripts/analyse_csv.py"},
      {"@id": "https://www.imagemagick.org/"},
   ]
}
```
#### **10.3 Workflow diagram/sketch**

It can be beneficial to show a diagram or sketch to explain the script/workflow. This may have been generated from a workflow management system, or drawn manually as a diagram. This diagram MAY be included from the SoftwareSourceCode data entity by using image, pointing to an ImageObject data entity which is about the SoftwareSourceCode:

```
{
  "@id": "workflow/workflow.knime",
  "@type": ["File", "SoftwareSourceCode", "ComputationalWorkflow"],
  ath2.0 workflow",
  "image": {"@id": "workflow/workflow.svg" }
},
{
  "@id": "workflow/workflow.svg",
  "@type": ["File", "ImageObject"],
  "encodingFormat": "image/svg+xml",
  "name": "Diagram of RetroPath2.0 workflow",
  "about": {"@id": "workflow/workflow.knime"}
}
```
The image file format SHOULD be indicated with encodingFormat using an IANA registered media type like image/svg+xml or image/png. Additionally a reference to a Pronom identifier SHOULD be provided, which MAY be described as an additional contextual entity to give human-readable name to the format:

```
{
  "@id": "workflow/workflow.svg",
  "@type": ["File", "ImageObject"],
  "encodingFormat": ["image/svg+xml"],
  "name": "Diagram of RetroPath2.0 workflow",
  "about": {"@id": "workflow/workflow.knime"}
},
```
A workflow diagram may still be provided even if there is no programmatic SoftwareSourceCode that can be executed (e.g. because the workflow was done by hand). In this case the sketch itself is a proxy for the workflow and SHOULD have an about property referring to the *RO-Crate dataset* as a whole (assuming the RO-Crate represents the outcome of a single workflow), or to other Data Entities otherwise:

```
{
  "@id": "workflow/workflow.svg",
  "@type": ["File", "ImageObject"],
  "encodingFormat": ["image/svg+xml"],
  "name": "Diagram of an ad hoc workflow",
  "about": {"@id": "./"}
}
```
## **10.4 Complying with Bioschemas Computational Workflow profile**

Data entities representing *workflows* (@type: ComputationalWorkflow) SHOULD comply with the Bioschemas ComputationalWorkflow profile, where possible.

When complying with this profile, the workflow data entities MUST describe these properties and their related contextual entities: name, programmingLanguage, creator, dateCreated, license, sd[Publisher,](https://bioschemas.org/profiles/ComputationalWorkflow/0.5-DRAFT-2020_07_21/) url, version.

The ComputationalWorkflow profile explains the above and list additional properties that a compliant ComputationalWorkflow data [entity SHOULD](http://schema.org/programmingLanguage) include: citation, contributor, creat[iveWorkStat](http://schema.org/sdPublisher)us, d[escrip](http://schema.org/name)tion, funding, has-[Part,](http://schema.org/programmingLanguage) i[sBasedO](http://schema.org/creator)n, [keywords,](http://schema.org/dateCreated) [maintai](http://schema.org/license)ner, producer, [pu](http://schema.org/url)[blisher,](http://schema.org/version) runtimePlatform, soft[wareRequirements,](https://bioschemas.org/profiles/ComputationalWorkflow/0.5-DRAFT-2020_07_21/) targetProduct

A data entity conforming to the [ComputationalWorkfl](https://bioschemas.org/types/ComputationalWorkflow/0.1-DRAFT-2020_07_21/)[ow profile](http://schema.org/description) [SHOUL](https://github.com/schemaorg/schemaorg/pull/2618)[D de](http://schema.org/hasPart)[clare](http://schema.org/hasPart) [the](http://schema.org/isBasedOn) [versione](http://schema.org/citation)[d](http://schema.org/keywords) [profile UR](http://schema.org/contributor)[I using](http://schema.org/maintainer) con[formsTo:](http://schema.org/producer)

```
{ "@id": "workflow/alignment.knime",
  "@type": ["File", "SoftwareSourceCode", "ComputationalWorkflow"],
  "conformsTo":
   {"@id": "https://bioschemas.org/profiles/ComputationalWorkflow/0.5-DRAFT-2020_07_21/"},
  "..": ""
}
```
#### **10.4.1 Describing inputs and outputs**

The input and output *parameters* for a workflow or script can be given with input and output to FormalParameter contextual entities. Note that this entity usually represent a *potential* input/output value in a reusable workflow, much like function parameter definitions in general programming.

If complying with the Bioschemas FormalParameter profile, the *contextual entities* for FormalPar[ameter, referenced](https://bioschemas.org/types/FormalParameter/0.1-DRAFT-2020_07_21/) by input or output, MUST describe: name, [additionalType,](https://en.wikipedia.org/wiki/Parameter_(computer_programming)) encodingFormat

The Bioschemas FormalParameter profile [explains the above](https://bioschemas.org/profiles/FormalParameter/0.1-DRAFT-2020_07_21/) and lists additional propertie[s that can be used](https://bioschemas.org/types/FormalParameter/0.1-DRAFT-2020_07_21/), including description, valueRequired, defaultValue [and](http://schema.org/name) id[entifier.](http://schema.org/additionalType)

A contextual entity co[nforming to the](http://schema.org/encodingFormat) FormalParameter profile SHOULD declare the version[ed profile URI using](https://bioschemas.org/profiles/FormalParameter/0.1-DRAFT-2020_07_21/) c[onformsTo,](http://schema.org/description) [e.g.:](http://schema.org/valueRequired)

```
{
  "@id": "#36aadbd4-4a2d-4e33-83b4-0cbf6a6a8c5b",
  "@type": "FormalParameter",
  "conformsTo":
    {"@id": "https://bioschemas.org/profiles/FormalParameter/0.1-DRAFT-2020_07_21/"},
  "..": ""
}
```
**NOTE** 

input, output and FormalParameter are at time of writing proposed by Bioschemas and not yet integrated in Schema.org

#### **10.5 Complete Workflow Example**

The below is an example of an RO-Crate complying with the Bioschemas ComputationalWorkflow profile 0.5:

```
{ "@context": "https://w3id.org/ro/crate/1.1/context",
  "@graph": [
   {
      "@type": "CreativeWork",
      "@id": "ro-crate-metadata.json",
      "conformsTo": {"@id": "https://w3id.org/ro/crate/1.1"},
      "about": {"@id": "./"}
   },
    {
      "@id": "./",
      "@type": "Dataset",
      "hasPart": [
          { "@id": "workflow/retropath.knime" }
      ]
   },
    {
      "@id": "workflow/alignment.knime",
      "@type": ["File", "SoftwareSourceCode", "ComputationalWorkflow"],
      "conformsTo":
        {"@id": "https://bioschemas.org/profiles/ComputationalWorkflow/0.5-DRAFT-2020_07_21/"},
      "name": "Sequence alignment workflow",
      "programmingLanguage": {"@id": "#knime"},
      "creator": {"@id": "#alice"},
      "dateCreated": "2020-05-23",
      "license": { "@id": "https://spdx.org/licenses/CC-BY-NC-SA-4.0"},
      "input": [
        { "@id": "#36aadbd4-4a2d-4e33-83b4-0cbf6a6a8c5b"}
      ],
      "output": [
       { "@id": "#6c703fee-6af7-4fdb-a57d-9e8bc4486044"},
        { "@id": "#2f32b861-e43c-401f-8c42-04fd84273bdf"}
      ],
      "sdPublisher": {"@id": "#workflow-hub"},
```

```
"url": "http://example.com/workflows/alignment",
  "version": "0.5.0"
},
{
  "@id": "#36aadbd4-4a2d-4e33-83b4-0cbf6a6a8c5b",
  "@type": "FormalParameter",
  "conformsTo": {"@id": "https://bioschemas.org/profiles/FormalParameter/0.1-DRAFT-2020_07_21/"},
  "name": "genome sequence",
  "valueRequired": true,
  "additionalType": {"@id": "http://edamontology.org/data_2977"},
  "format": {"@id": "http://edamontology.org/format_1929"}
},
{
  "@id": "#6c703fee-6af7-4fdb-a57d-9e8bc4486044",
  "@type": "FormalParameter",
  "conformsTo": {"@id": "https://bioschemas.org/profiles/FormalParameter/0.1-DRAFT-2020_07_21/"},
  "name": "cleaned_sequence",
  "additionalType": {"@id": "http://edamontology.org/data_2977"},
  "encodingFormat": {"@id": "http://edamontology.org/format_2572"}
},
{
  "@id": "#2f32b861-e43c-401f-8c42-04fd84273bdf",
  "@type": "FormalParameter",
  "conformsTo": {"@id": "https://bioschemas.org/profiles/FormalParameter/0.1-DRAFT-2020_07_21/"},
  "name": "sequence_alignment",
  "additionalType": {"@id": "http://edamontology.org/data_1383"},
  "encodingFormat": {"@id": "http://edamontology.org/format_1982"}
},
{
  "@id": "https://spdx.org/licenses/CC-BY-NC-SA-4.0",
  "@type": "CreativeWork",
  "name": "Creative Commons Attribution Non Commercial Share Alike 4.0 International",
  "alternateName": "CC-BY-NC-SA-4.0"
},
{
  "@id": "#knime",
  "@type": "ProgrammingLanguage",
  "name": "KNIME Analytics Platform",
  "alternateName": "KNIME",
  "url": "https://www.knime.com/whats-new-in-knime-41",
  "version": "4.1.3"
},
{
  "@id": "#alice",
  "@type": "Person",
  "name": "Alice Brown"
},
{
  "@id": "#workflow-hub",
  "@type": "Organization",
```

```
"name": "Example Workflow Hub",
    "url":"http://example.com/workflows/"
 },
  {
    "@id": "http://edamontology.org/format_1929",
    "@type": "Thing",
    "name": "FASTA sequence format"
  },
  {
    "@id": "http://edamontology.org/format_1982",
    "@type": "Thing",
    "name": "ClustalW alignment format"
  },
  {
    "@id": "http://edamontology.org/format_2572",
    "@type": "Thing",
    "name": "BAM format"
  },
  {
    "@id": "http://edamontology.org/data_2977",
    "@type": "Thing",
    "name": "Nucleic acid sequence"
  },
  {
    "@id": "http://edamontology.org/data_1383",
    "@type": "Thing",
    "name": "Nucleic acid sequence alignment"
  }
]
```
## **10.6 Appendixes**

}

# **11 APPENDIX: Changelog**

- RO-Crate 1.1.0 https://w3id.org/ro/crate/1.1
	- **– Note**: The RO-Crate metadata file is renamed to ro-crate-metadata.json to facilitate use of JSON editors. #82 #84
	- **–** Data entities can reference external resources with absolute URI #74
	- **–** [Added sec](https://github.com/ResearchObject/ro-crate/releases/tag/1.1.0)[tion on considerations for](https://w3id.org/ro/crate/1.1) Web-based Data Entities #74
	- **–** The root dataset is no longer required to be ./ #74
	- **–** RO-Crate Root directory no long[er req](https://github.com/ResearchObject/ro-crate/issues/82)[uires](https://github.com/ResearchObject/ro-crate/issues/84) payload files #74
	- **–** [Workflows an](#page-13-0)d scripts section now aligned with BioSchemas Co[mpu](https://github.com/ResearchObject/ro-crate/issues/74)tationalWorkflow profile #81 #100
	- **–** Add[ed section](#page-12-0) Programming with JSON-LD [a](#page-17-0)[nd n](https://github.com/ResearchObject/ro-crate/issues/74)[ote that](#page-17-0) [@typ](https://github.com/ResearchObject/ro-crate/issues/74)e [might be an arr](#page-4-0)ay #85
	- **–** [Added new section](#page-38-0) Handling relative URI refer[ences](https://bioschemas.org/profiles/ComputationalWorkflow/0.5-DRAFT-2020_07_21/) #73
	- **–** [JSON-LD context no lon](https://bioschemas.org/profiles/ComputationalWorkflow/0.5-DRAFT-2020_07_21/)[ger s](https://github.com/ResearchObject/ro-crate/issues/81)[ets](https://github.com/ResearchObject/ro-crate/pull/100) @base: null #73
	- **–** Added note on [Encoding file paths](#page-46-0) #77 #80
- **–** Added section Choosing URLs for ad hoc terms #71 #90
- **–** Section RO-Crate JSON-LD Media type expanded to suggest HTTP server configuration
- **–** Update JSON-LD context to Schema.org 10.0
- **–** Remove HTML use of [relatedLink](#page-55-0) property in [Repos](https://github.com/ResearchObject/ro-crate/issues/71)[itory](https://github.com/ResearchObject/ro-crate/issues/90)Collection example [#91](#page-54-0)
- **–** Distinguish between contextual/data entities #94
- **–** RO-Crate preview HTML no [longer needs to "](http://schema.org/version/10.0/)contain same information as JSON-LD"  $\#108$
- **–** [Change](#page-36-0) [them](https://github.com/ResearchObject/ro-crate/pull/91)e to jekyll-rtd-theme and spli[t into multiple pages](#page-36-0) #95
- **–** Fixed typos in JSO[N and English](#page-20-1)
- **–** Additional metad[ata sta](https://github.com/ResearchObject/ro-crate/issues/108)ndards showed wrong PCDM namespace #112
- **–** [Cita](https://github.com/ResearchObject/ro-crate/pull/95)tion example expanded 12a6754
- **–** Terminology adds property, type, entity cc10e28
- **–** In People author [can also be ap](#page-9-0)plied to CreativeWork e086b8b
- **–** [Prove](https://github.com/ResearchObject/ro-crate/pull/112)nance section on Software-used now points to Workflows section [\(and vice versa\) 5](#page-23-0)d89872 40de6c7
- **–** In [JSON-LD](#page-3-0) appendix @id should not include ../ 74ef6f1
- **–** Se[veral se](#page-21-0)ctions reviewed to improve language and examples #91 #92 [#93](#page-32-0) #94 #96 #97 #98 #101 #102 #103 [#104](#page-38-0) #105 #111 #114
- RO-Cra[te 1.0.1](#page-50-0)
	- **–** Fix JSON typo in example
- RO-[Crate](https://github.com/ResearchObject/ro-crate/pull/114) [1.0.0](https://github.com/ResearchObject/ro-crate/pull/93) [http](https://github.com/ResearchObject/ro-crate/pull/94)[s://w](https://github.com/ResearchObject/ro-crate/pull/96)[3id.o](https://github.com/ResearchObject/ro-crate/pull/97)[rg/ro](https://github.com/ResearchObject/ro-crate/pull/98)[/crate](https://github.com/ResearchObject/ro-crate/pull/101)[/1.0](https://github.com/ResearchObject/ro-crate/pull/102)
	- **–** [Description](https://github.com/ResearchObject/ro-crate/releases/tag/1.0.1) of RO-Crate Metadata File now required
		- ∗ .. must use conformsTo to indicate RO-Crate version
	- **–** Clarified use of RO-Crate JSON-LD Context
	- **–** [Linked Da](https://github.com/ResearchObject/ro-crate/releases/tag/1.0.0)[ta principles added](https://w3id.org/ro/crate/1.0)
	- **–** RO-Crate JSON-LD Context updated to use Schema.org 5.0
	- **–** Workflow and Script now typed with @type array instead of additionalType
	- **–** Simplified tables of direct properties to list of properties
	- **–** Simplified example of affiliation
	- **–** Clarified #identifiers and \_:identifiers
	- **–** Removed links to data.research.uts.edu.au examples
	- **–** Added licensing of metadata
	- **–** Expanded on *Equipment used to create files*
	- **–** Simplified Workflow and Script section
	- **–** Added appendix on JSON-LD
	- **–** Added BagIt implementation notes
	- **–** Added Repository-specific identifiers
	- **–** RO-Crate JSON-LD now licensed CC0
	- **–** RO-Crate JSON-LD self-identifies its version
- RO-Crate 0.2.1
	- **–** Added DOI and document metadata
- RO-Crate 0.2.0 https://w3id.org/ro/crate/0.2
	- **–** Based on two earlier specifications:
- ∗ RO Lite 0.1.0
- ∗ DataCrate Specification version 1.0.0 2019-04-12
- **–** RO-Crate Metadata file has been renamed to ro-crate-metadata.jsonld instead of CATALOG.json (DataCrate) or manifest.jsonld (RO-Lite)
- **–** RO [Crate Website renamed to](https://github.com/UTS-eResearch/datacrate/blob/47a5046b6fb54fc8f2e751f67fb98b8b2216c955/spec/1.0/data_crate_specification_v1.0.md) ro-crate-metadata.html instead of DataCrate's CATALOG.html
- **–** "RO-Lite" and "DataCrate" renamed to "RO-Crate"
- **–** Multiple examples and clarifications added
- **–** RO-Crate directory no longer requires BagIt structure
- **–** Added section on Workflows and scripts
- **–** RO-Crate Metadata File must describe itself as being about the RO-Crate Dataset.
- **–** JSON-LD should now be flattened and then compacted (RO-Lite allowed any JSON-LD, DataCrate required flattened)

# **12 APPENDIX: Implementation notes**

#### **12.1 Programming with JSON-LD**

<span id="page-46-0"></span>When implementing tools to work with RO-Crate it is not necessary to use JSON-LD software libraries, however, programmers should keep in mind the following:

- *RO-Crate JSON-lD* **has a flat structure**; every entity is a JSON object directly within the @graph array in the *RO-Crate Metadata File*. A useful strategy when processing a crate is to build a look-up table and/or function so that entities can be found via their ID, for example provide a method such as getEntity(id) which returns an entity by its id or a null value if it's not there.
- **Code defensively**. Code should not assume that values will always be a String; values for properties may be single scalar values such as strings or integers ("2" or 2), or references to other entities such as  $\{\text{``\texttt{did''}, "}:1"\}$ (where the referenced entity may or may not be described in the crate, see the point above about having a getEntity() method).
- **Read the** *whole* **specification**. The RO-Crate specification addresses common use cases individually, introducing aspects of the specification as in a progressive manner. Some key points, such as *entities may have more than one value for @type*, may not be apparent from a quick reading.

#### **12.2 Combining with other packaging schemes**

<span id="page-46-1"></span>RO-Crates may co-exist with other packaging schemes, such as BagIt using two general approaches; either (a) *adding* RO-Crate into a package as part of the payload or (b) *wrapping* another kind of package. Examples using BagIt follow.

BagIt is described in RFC 8493:

[BagIt is] … a set of hierarchical file layout conventions f[or sto](https://en.wikipedia.org/wiki/BagIt)rage and transfer of arbitrary digital content. A "bag" has just enough structure to enclose descriptive metadata "tags" and a file "payload" but does not require knowledge of the payload's internal semantics. This BagIt format is suitable for reliable storage and transfer.

BagIt and RO-Crate have largely separate concerns - RO-Crate is focussed on rich metadata, the semantics of data, while BagIt is about reliable transfer.

#### **12.2.1 Adding RO-Crate to Bagit**

RO-Crate can be combined with BagIt simply by placing the RO-Crate files within the BagIt payload (data/) directory.

```
<BagIt base directory>/
 | bagit.txt # As per BagIt specification
 | bag-info.txt # As per BagIt specification
 | manifest-<algorithm>.txt # As per BagIt specification
 | fetch.txt # Optional, per BagIt Specification
 | data/ # Payload: RO-Crate root directory
    | ro-crate-metadata.json # RO-Crate Metadata File MUST be present
    | ro-crate-preview.html # RO-Crate Website homepage MAY be present
    | ro-crate-preview_files/ # MAY be present
    | [payload files and directories] # 1 or more SHOULD be present
```
The Bag declaration bagit.txt MUST be present, the main role of this file is to mark the folder as a bag according to RFC8493. The file SHOULD have this fixed content in UTF-8:

BagIt-version: 1.0 Tag[-File-Character](https://www.rfc-editor.org/rfc/rfc8493.html#section-2.1.1)-Encoding: UTF-8

The *BagIt base directory* containing **bagit**.txt can have any name, and can be archived/transferred in any way, e.g. within a ZIP archive, SFTP or even be exposed on the web.

The manifest file contains file checksums; the BagIt specifications recommends SHA-512 as default algorithm, that is manifest-sha512.txt SHOULD be present.

The BagIt manifest file MUST list the checksum of *all* payload files in data/ and its subdirectories. Where data/ is also the RO-Crate Root [the manifest](https://www.rfc-editor.org/rfc/rfc8493.html#section-2.4) [therefore](https://www.rfc-editor.org/rfc/rfc8493.html#section-2.4) MUST include ro-crate-metadata.json:

```
41846747…ee71 data/ro-crate-metadata.json
e1105ed0…5e13 data/chipseq_20200910.json
37fd3a02…bb95 data/results/pipeline_info/design_reads.csv
```
**NOTE** 

The SHA-512 checksums have been shortened in the above example.

Creating the manifest file without using BagIt tools/libraries can be done using the equivalent of:

```
$ find data -type f -print0 | xargs -0 sha512sum > manifest-sha512.txt
```
Similarly checking the payload directory:

```
$ sha512sum --quiet -c manifest-sha512.txt
data/chipseq_20200910.json: FAILED
data/ro-crate-metadata.json: FAILED
sha512sum: WARNING: 2 computed checksums did NOT match
```
The BagIt manifest complements the RO-Crate structure as it provide a complete listing of all payload files with cryptographically strong checksums, ensuring the crate has been fully archived/transferred, which the weak CRC-32 checksum (TCP/IP, ZIP, gzip) is insufficient to guarantee, particularly for large crates.

To ensure the manifest file itself is complete, it is RECOMMENDED to include its checksum in tagmanifest-sha512.txt:

b0556450…8802 bag-info.txt 000b27e3…c52e manifest-sha512.txt

**WARNING** 

The BagIt manifest is intended to detect "bit rot" and accidental damage, it does not provide proof the RO-Crate has not been deliberately tampered with, as a malicious actor can also update the checksums.

Guarding against such scenarious would require additional cryptographic measures, e.g.

gpg --detach-sign --armor --output tagmanifest-sha512.txt.asc tagmanifest-sha512.txt in combination with a secure PGP key exchange or equivalent trust network.

**12.2.1.1 Base URI in BagIt** The arcp specification suggests how BagIt UUID identifiers can be used to calculate the base URI of a bag, see section Establishing a base URI inside a ZIP file. For this purpose it is RECOMMENDED that bag-info.txt includes a fresh UUID like:

[External-Ident](https://tools.ietf.org/html/draft-soilandreyes-arcp-03#appendix-A.4)ifier: urn:uuid:24e51ca2-5067-4598-935a-dac4e32[7d05a](https://tools.ietf.org/html/draft-soilandreyes-arcp-03#appendix-A.4)

**[12.2.1.2 Referencing external fil](#page-65-0)es** The BagIt fetch file MAY be used to reference files to be downloaded into particular data/ paths to *complete* the bag. These files may be large, require authentication or otherwise inconvenient to transfer within the BagIt folder.

Example fetch.txt using Git LFS:

https://media.githubusercontent.com/../SPT5\_INPUT\_R1.bigWig 963489 data/results/SPT5\_INPUT\_R1.

BagIt tools can help complete the bag and verify the checksum of the downloaded files according to th[e manife](https://git-lfs.github.com/)st.

The RO-Crate contained in data/ MAY describe the bag with data entities as if the bag was *complete*, even if the large file is not (yet) present:

```
{
  "@id": "results/SPT5_INPUT_R1.bigWig",
  "@type": "File",
  "name": "Normalized SPT5_INPUT_R1 bigWig for genome browsers",
```

```
"encodingFormat": {"@id": "http://edamontology.org/format_3006"},
  "url": "https://media.githubusercontent.com/media/biocompute-objects/bco-ro-example-chips
}
```
It is RECOMMENDED that the url is provided in the data entity and consistent with the line in fetch.txt in case the RO-Crate is transferred outside its BagIt container.

The fetch.txt approach can also be useful where other files in the RO-Crate reference a downloadable file by relative paths within data/, even if this file is not itself described in the RO-Crate metadata.

**12.2.1.3 Snapshots of external files** As an alternative to the above, webbased data entities can be used in the RO-Crate:

```
{
 te-objects/bco-ro-example-chips
 "@type": "File",
 "name": "Normalized SPT5_INPUT_R1 bigWig for genome browsers",
 "encodingFormat": {"@id": "http://edamontology.org/format_3006"}
}
```
The above data entity MAY be combined with fetch.txt in the BagIt base directory:

https://media.githubusercontent.com/…/SPT5\_INPUT\_R1.bigWig 963489 data/snapshots/SPT5\_INPUT\_R1.bigWig

In this case the file data/snapshots/SPT5\_INPUT\_R1.bigWig may be present, but unknown by RO-Crate; BagIt contains a checksummed snapshot of the web resource. Compared with the first approach, the RO-Crate is here primarily pointing at a web resource which is allowed to change without causing a BagIt checksum error.

#### **12.2.2 Example of wrapping a BagIt bag in an RO-Crate**

Alternatively, an RO-Crate can *wrap* a BagIt bag, so that the RO-Crate metadata is outside of the bag directory and can be changed without changing the payload's checksums.

#### <RO-Crate root directory>/

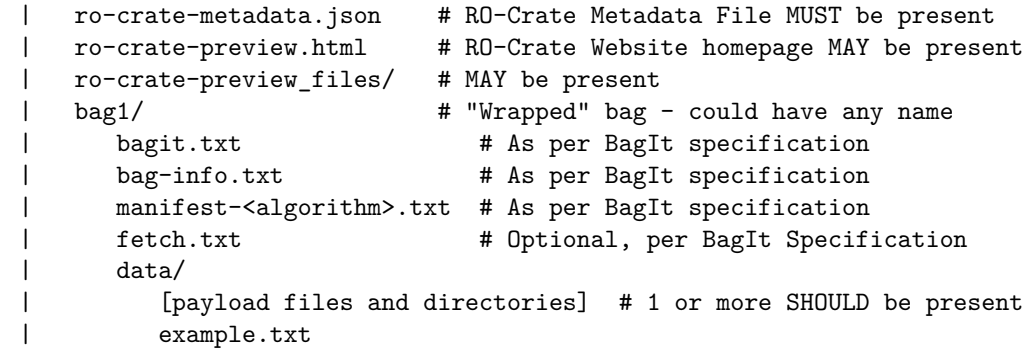

A Data Entity describing example.txt in this scenario would have an @id of bag1/data/example.txt:

```
{
  "@id": "bag1/data/example.txt",
  "name": "Example file"
}
```
## **12.3 Repository-specific identifiers**

*Root Data Entities* MAY include repository-specific identifiers, described using Contextual Entities using a PropertyValue, with a name that identifies the repository and the identifier as a value. The *same* identifier MAY be used in multiple different repositories and effectively namespaced using the name of the ProperyValue.

```
{
  "@id": "./",
  "@type": "Dataset",
  "identifier": ["https://doi.org/10.4225/59/59672c09f4a4b", {"@id": "_:localid:my-repo:my-id
}
 {
   "@id": "_:localid:my-repo:my-id",
  "@type": "PropertyValue",
   "name": "my-repo",
   "value": "my-id"
}
 {
  "@id": "_:localid:other-repo:https://doi.org/10.4225/59/59672c09f4a4b",
  "@type": "PropertyValue",
  "name": "other-repo",
   "value": "https://doi.org/10.4225/59/59672c09f4a4b"
 }
```
# **13 APPENDIX: RO-Crate JSON-LD**

<span id="page-50-0"></span>It is not necessary to use JSON-LD tooling to generate or parse the *RO-Crate Metadata File*, although JSON-LD tools may make it easier to conform to this specification, e.g. handling relative URIs. It is however RECOMMENDED to use JSON tooling to handle JSON syntax and escaping rules.

This appendix shows a [brief JSON-LD int](https://json-ld.org/#developers)roduction for complying with the *RO-Crate Metadata File* requirements.

The [example belo](http://json.org/)w shows t[he over](https://tools.ietf.org/html/rfc7159)all structure of a flattened, compacted *RO-Crate Metadata File* where @context refers to the *RO-Crate JSON-LD Context*, while **@graph** is a flat array of the entities that constitute this RO-Crate.

```
{ "@context": "https://w3id.org/ro/crate/1.1/context",
  "@graph": [
```
{

```
"@type": "CreativeWork",
     "@id": "ro-crate-metadata.json",
     "conformsTo": {"@id": "https://w3id.org/ro/crate/1.1"},
     "about": {"@id": "./"},
     "description": "RO-Crate Metadata File Descriptor (this file)"
   },
   {
     "@id": "./",
     "@type": "Dataset",
     "name": "Example RO-Crate",
     "description": "The RO-Crate Root Data Entity",
     "hasPart": [
       {"@id": "data1.txt"},
       {"@id": "data2.txt"}
     ]
   },
   {
     "@id": "data1.txt",
     "@type": "File",
     "description": "One of hopefully many Data Entities",
     "author": {"@id": "#alice"},
     "contentLocation": {"@id": "http://sws.geonames.org/8152662/"}
   },
   \mathcal{L}"@id": "data2.txt",
     "@type": "File"
   },
   {
     "@id": "#alice",
     "@type": "Person",
     "name": "Alice",
     "description": "One of hopefully many Contextual Entities"
   },
   {
     "@id": "http://sws.geonames.org/8152662/",
     "@type": "Place",
     "name": "Catalina Park"
   }
]
```
**Note**: entities above have been shortened for brevity, see the individual sections for data entities and contextual entities.

}

<span id="page-51-0"></span>The order of the @graph array is not significant. Above we see that the RO-Crate JSON-LD graph contains the *RO-Crate Metadata File Descriptor*, the *Ro[ot Data Entit](#page-13-0)y*, any *[Data Entities](#page-20-0)* and any *Contextual Entities*.

#### **13.1 Describing entities in JSON-LD**

Properties of an entity can refer to another URL or entity by using the form {"@id": "uri-reference"} as in the example above, where the author property in the File entity refer to the Person entity, identified as #alice.

Identifiers in @id SHOULD be either a valid *absolute URI* like http://exampl e.com/, or a *URI path* relative to the RO-Crate root directory. Although legal in JSON-LD, @id paths in RO-Crate SHOULD NOT use ../ to [climb o](http://schema.org/author)ut of the *RO-Cr[ate R](http://schema.org/MediaObject)oot*, rather such r[eference](http://schema.org/Person)s SHOULD be translated to absolute URIs. See also section Core Metadata for Data Entities.

[Care m](http://example.com/)ust be taken to express any relative paths using / separator and escape special characters like space (%20). As JSON-LD supports *IRIs*, international characters in identifier[s SHOULD be encoded in UTF-8](#page-16-1) rather than %-escaped.

Because the *RO-Crate JSON-LD* is *flattened*, all described entities must be JSON objects as direct children of the @graph element rather than being nested under another object or array. Properties referencing entities must use a JSON object with @id as the only key, e.g. "author": {"@id": "https://orcid.org/0000-0002-1825-0097"}

If no obvious identifier is available for a contextual entity, an identifier local to the *RO-Crate Metadata File* can be generated, for instance {"@id": "#alice"} or {"@id": "#ac0bd781-7d91-4cdf-b2ad-7305921c7650"}. Although it is RECOMMENDED to use #-based local identifiers, identifiers in @id MAY alternatively be a *blank node* identifier (e.g. \_:alice).

Multiple values and references can be represented using JSON arrays, as exemplified in hasPart above; however as the RO-Crate JSON-LD is in *compacted form*, any single-element arrays like "author": [{"@id": "#alice"}] SHOULD be unpacked to a single value like "author": {"@id": "#alice"}.

#### **13.2 RO-Crate JSON-LD Context**

The main purpose of the @context is to relate JSON property keys and @type references to their Linked Data identifiers, which in RO-Crate is based primarily on http://schema.org/ URIs.

In other uses of JSON-LD the context may perform more automatic or detailed mapping, but the RO-Crate JSON-LD context is deliberately flat, listing every pr[operty and type.](http://schema.org/)

To find the full description of a particular property or type, follow its URI from the context. For instance, we can find within the context https://w3id.org/ro/ crate/1.1/context that author above is mapped to http://schema.org/author:

**"author": "http://schema.org/author",**

The *RO-Crate JSON-LD Context* may either be set by reference to [https://w3](https://w3id.org/ro/crate/1.1/context) [id.org/ro/crate/1.](https://w3id.org/ro/crate/1.1/context)1/context or by value (merging t[he two documents\).](http://schema.org/author)

Consider the below (simplified) example of *by reference* using a versioned permalink:

```
{ "@context": "https://w3id.org/ro/crate/1.1/context",
  "@graph": [
   {
      "@id": "ro-crate-metadata.json",
      "@type": "CreativeWork",
      "description": "RO-Crate Metadata File Descriptor (this file)",
      "conformsTo": {"@id": "https://w3id.org/ro/crate/1.1"},
      "about": {"@id": "./"}
   }
 ]
}
```
The above is equivalent to the following JSON-LD using an embedded context, by adding the subset of corresponding keys from the external @context:

```
{ "@context": {
      "CreativeWork": "http://schema.org/CreativeWork",
      "about": "http://schema.org/about",
      "description": "http://schema.org/description",
      "conformsTo": "http://purl.org/dc/terms/conformsTo",
      "about": "http://schema.org/about"
 },
  "@graph": [
   {
      "@id": "ro-crate-metadata.json",
      "@type": "CreativeWork",
      "description": "RO-Crate Metadata File Descriptor (this file)",
      "conformsTo": {"@id": "https://w3id.org/ro/crate/1.1"},
      "about": {"@id": "./"}
   }
 ]
}
```
Note that conformsTo is retained to indicate which version of RO-Crate specification the root data entity conforms to.

While the second form is more verbose, one advantage is that it is "archivable" as it does not require Internet access for retrieving the @context permalink. Tools consuming or archiving RO-Crate MAY replace by-reference @context URIs with [an embedded con](#page-11-0)text by using version-specific hard-coded contexts. See https://github.com/ResearchObject/ro-crate/releases to download the JSON-LD contexts corresponding to each version of this specification.

To check which RO-Crate version is used (in terms of properties and types exp[ected\), clients SHOULD check the property](https://github.com/ResearchObject/ro-crate/releases) conformsTo on the *RO-Crate Metadata File Descriptor* rather than the value of @context.

RO-Crate consumers SHOULD NOT do the opposite substitution from an embedded context, but MAY use the JSON-LD flattening algorithm with *compaction* to a referenced *RO-Crate JSON-LD context* (see also notes on handling relative URI references below).

Tip

The JSON-LD flattening & compaction algorithms can be used to rewrite to a different @context, e.g. to https://schema.org/docs/jsonldcontext.jsonld or a different version of the *RO-Crate JSON-LD Context*.

#### **13.[3 RO-Crate JSON-LD M](https://www.w3.org/TR/json-ld-api/#flattening-algorithm)edia type**

<span id="page-54-0"></span>The media type application/1d+json for ro-crate-metadata.json will, when following this specification, comply with the flattened/compacted JSON-LD profiles as well as https://w3id.org/ro/crate, which may be indicated in a HTTP response as:

HEAD [http://exa](https://tools.ietf.org/html/rfc6838)mple.com/ro-123/ro-crate-me[tadata.json HTTP/1.1](https://www.w3.org/TR/json-ld/#application-ld-json)

[HTTP/1.1 2](https://www.w3.org/TR/json-ld/#application-ld-json)00 OK Con[tent-Type: appl](https://tools.ietf.org/html/rfc7231#section-3.1.1.5)ication/ld+json; profile="http://www.w3.org/ns/json-ld#flattened http://www Note that most web servers will however serve \*.json as Content-Type:

Requesting the RO-Crate metadata file from a browser may also need permission through CORS header Access-Control-Allow-Origin (however extra care should be taken if the RO-Crates require access control).

To change the configuration of **Apache HTTPD 2**, add the following to .htaccess or equivalent config file:

```
<Files "ro-crate-metadata.json">
 ForceType 'application/ld+json;profile="http://www.w3.org/ns/json-ld#flattened http://www.w
```

```
Header set Access-Control-Allow-Origin *
 Header set Access-Control-Expose-Headers "Content-Length,Content-Range,Content-Type"
</Files>
```
For **NGINX**, try:

application/json.

```
location ~ ro-crate-metadata.json$ {
       types { } default_type 'application/ld+json;profile="http://www.w3.org/ns/json-ld#fla
       add header 'Access-Control-Allow-Origin' '*';
        add_header 'Access-Control-Expose-Headers' 'Content-Length,Content-Range,Content-Type
}
```

```
For Content-Delivery Networks (e.g. GitHub pages) a symbolic link to
ro-crate-metadata.jsonld may help to create an alias that can be served
as application/ld+json:
```
ln -s ro-crate-metadata.json ro-crate-metadata.jsonld

#### **13.4 Extending RO-Crate**

<span id="page-54-1"></span>To extend RO-Crate, implementers SHOULD try to use existing http://schema .org/ properties and classes and MAY use terms from other vocabularies and ontologies when this is not possible.

The *terms* (properties and types) used SHOULD be added as keys to the @context in the *RO-Crate JSON-LD* (if not present). To avoid duplicating the *RO-Crate JSON-LD Context* the @context: [] array form SHOULD be used as shown below.

URIs in the @context SHOULD resolve to a useful human readable page. When this is not possible - for example if the URI resolves to an RDF ontology file, a human-readable URI SHOULD be provided using a sameAs description.

For example. The @id URI http://purl.org/ontology/bibo/interviewee from the BIBO ontology ontology intends to resolve to an ontology file, which is not useful for humans, however the HTML section http://neologism.ecs.soto n.ac.uk/bibo.html#interviewee is human-readable. [To read](http://schema.org/sameAs) more about best practices for content negoti[ation of vocabularies, we refer the reader to](http://purl.org/ontology/bibo/interviewee) Best Pra[ctice Recipes for](http://neologism.ecs.soton.ac.uk/bibo.html) Publishing RDF Vocabularies.

```
{
  "@context": [
    "https://w3id.org/ro/crate/1.1/context",
    {"interviewee": "http://purl.org/ontology/bibo/interviewee"},
 ],
  "@graph": [
 {
      "@id": "http://purl.org/ontology/bibo/interviewee",
      "sameAs": "http://neologism.ecs.soton.ac.uk/bibo.html#interviewee",
      "@type": "Thing"
 }
]
}
```
When generating the *RO-Crate Website* from *RO-Crate JSON-LD*, the code MUST use a sameAs URI (if present) as a target for an explanatory link for the term instead of the Linked Data URI supplied in the @context.

Where there is no RDF ontology available, then implementors SHOULD attempt to provide context by creating stable web-accessible URIs to document properties an[d classes](http://schema.org/sameAs), for example, by linking to a page describing an XML element or an attribute from an XML schema, pending the publication of a formal ontology.

#### **13.5 Adding new or ad hoc vocabulary terms**

<span id="page-55-0"></span>Context terms must ultimately map to HTTP(s) URIs which poses challenges for crate-authors wishing to use their own vocabularies.

RO-Crate provides some strategies to add a new term (a Class or Property) that is not in Schema.org or another published vocabulary, so that there is a stable URI that can be added to the @context.

#### **13.5.1 Choosing URLs for ad hoc terms**

For projects that have their own web-presence, URLs MAY be defined there and SHOULD resolve to useful content. For example for a project with web page https://criminalcharacters.com/ the property education could have a URL: https://criminalcharacters.com/vocab#education which resolves to an HTML page that explains the term using HTML anchors:

```
<div id="education">
  <h1>Property: education</h1>
  Literacy of prisoner. Prison authorities would record the prisoner's statement as to whe
  </p>
</div>
```
Tip

Ensure you have a consistent use of http or https (preferring https) as well as consistent path /vocab vs /vocab/ vs /vocab/index.html (preferring the shortest that is also visible in browser).

For ad hoc terms where the crate author does not have the resources to create and maintain an HTML page, authors may use the RO-Crate public namespace (https://w3id.org/ro/terms/) to reserve their terms. For example, an ad-hoc URL MAY be used in the form https://w3id.org/ro/terms/criminalcharacters#education where criminalcharacters is acting as a *namespace* for one or more related terms like education. Ad-hoc namespaces under https://w3id.org/ro/terms/ are available on first-come-first-serve basis; to avoid clashes, namespaces SHOULD be registered by submitting terms and definitions to the RO-Crate terms project.

In both cases, to use an ad-hoc term in an RO-Crate, the URI MUST be included in the local conte[xt:](https://github.com/ResearchObject/ro-terms)

```
{
  "@context": [
    "https://w3id.org/ro/crate/1.1/context",
    {"education": "https://criminalcharacters.com/vocab#education",
     "interests": "https://w3id.org/ro/terms/criminalcharacters#interests"},
 ],
  "@graph": [ ... ]
\mathbf{r}
```
#### **13.5.2 Add local definitions of ad hoc terms**

Following the conventions used by Schema.org, ad-hoc terms SHOULD also include definitions in the RO-Crate with at minimum:

- @type of either Class (contextual entity type) or Property (attribute of an contextual entity)
- rdfs:label with the human readable version of the term, e.g. makesFood has label makes food
- rdf:comment documenting and clarifying the meaning of the term. For instance the term sentence in a prisoner vocabulary will have a different explanation than sentence in a linguistic vocabulary.

```
{
```

```
"@id": "https://criminalcharacters.com/vocab#education",
```

```
"@type": "rdf:Property",
    "rdfs:label": "education",
    "rdf:comment": "Literacy of prisoner. ..."
}
```
Tip

It is **not** a requirement to use English for the terms, labels or comments.

More information about the relationship of this term to other terms MAY be provided using domainIncludes, rangeIncludes, rdfs:subClassOf following the conventions used in the Schema.org schema.

# **14 APP[ENDIX: H](http://schema.org/domainIncludes)[andling r](http://schema.org/rangeIncludes)[elative UR](https://www.w3.org/TR/rdf-schema/#ch_subclassof)I references**

The *RO-Crate Metadata File* use *relative URI references* to identify files and directories contained within the *RO-Crate Root* and its children. As described in section Describing entities in JSON-LD above, relative URI references are also frequently used for identifying *Contextual entities*.

When using JSON-LD tooling and RDF libraries to consume or generate RO-Crates, ex[tra care should be taken to ensur](#page-51-0)e these URI references are handled correctly.

For this, a couple of scenarios are sketched below with recommendations for consistent handling:

#### **14.1 Flattening JSON-LD from nested JSON**

If performing JSON-LD flattening to generate a valid *RO-Crate Metadata File*, add @base: null to the input JSON-LD @context array to avoid expanding relative URI references. The flattening @context SHOULD NOT need @base: null.

Example, this [JSON-LD is in](https://www.w3.org/TR/json-ld-api/#flattening-algorithm) compacted form which may be beneficial for processing, but is not yet valid *RO-Crate Metadata File* as it has not been flattened into a @graph array.

```
{
  "@context": [
   {"@base": null},
    "https://w3id.org/ro/crate/1.1/context"
 ],
  "@id": "ro-crate-metadata.json",
  "@type": "CreativeWork",
  "description": "RO-Crate Metadata File Descriptor (this file)",
  "conformsTo": {"@id": "https://w3id.org/ro/crate/1.1"},
  "about": {
   "@id": "./",
    "@type": "Dataset",
   "name": "Example RO-Crate",
```

```
"description": "The RO-Crate Root Data Entity",
    "hasPart": [
      { "@id": "data1.txt",
        "@type": "File",
        "description": "One of hopefully many Data Entities",
     },
      { "@id": "subfolder/",
        "@type": "Dataset"
      }
   ]
  }
}
```
Performing JSON-LD flattening with:

{

```
{ "@context":
     "https://w3id.org/ro/crate/1.1/context"
}
```
Results in a valid *[RO-Crate JSO](https://www.w3.org/TR/json-ld-api/#flattening-algorithm)N-LD* (actual order in @graph may differ):

```
"@context": "https://w3id.org/ro/crate/1.1/context",
"@graph": [
 {
    "@id": "ro-crate-metadata.json",
    "@type": "CreativeWork",
    "conformsTo": {
     "@id": "https://w3id.org/ro/crate/1.1"
    },
    "about": {
     "@id": "./"
    },
    "description": "RO-Crate Metadata File Descriptor (this file)"
 },
  {
    "@id": "./",
    "@type": "Dataset",
    "description": "The RO-Crate Root Data Entity",
    "hasPart": [
     \mathcal{L}"@id": "data1.txt"
     },
      {
        "@id": "subfolder/"
      }
   ],
    "name": "Example RO-Crate"
 },
  {
    "@id": "data1.txt",
    "@type": "File",
```

```
"description": "One of hopefully many Data Entities"
    },
    {
      "@id": "subfolder/",
      "@type": "Dataset"
    }
  ]
}
```
**NOTE** 

The saved *RO-Crate JSON-LD* SHOULD NOT include {@base: null} in its @context.

# **14.2 Expanding/parsing JSON-LD keeping relative referencing**

JSON-LD Expansion can be used to resolve terms from the @context to absolute URIs, e.g. http://schema.org/description. This may be needed to parse extended properties or for combinations with other Linked Data.

[This algorithm woul](https://www.w3.org/TR/json-ld-api/#expansion)d normally also expand @id fields based on the current base URI of the *RO-Crate Metadata File*, but this may be a temporary location like file:///tmp/rocrate54/ro-crate-metadata.json, meaning @id: [subfolder/](#page-54-1) becomes file:///tmp/rocrate54/subfolder/ after JSON-LD expansion.

[To avoid a](https://www.w3.org/TR/json-ld11/#base-iri)bsoluting local identifiers, before expanding, augment the JSON-LD @context to ensure it is an array that includes {"@base": null}.

For example, expanding this JSON-LD:

```
{
  "@context": [
   "https://w3id.org/ro/crate/1.1/context",
   {"@base": null}
 ],
  "@graph": [
   {
      "@id": "ro-crate-metadata.json",
      "@type": "CreativeWork",
      "conformsTo": {
       "@id": "https://w3id.org/ro/crate/1.1"
      },
      "about": {
        "@id": "./"
      },
      "description": "RO-Crate Metadata File Descriptor (this file)"
   },
    {
     "@id": "./",
      "@type": "Dataset",
      "description": "The RO-Crate Root Data Entity",
```

```
"hasPart": [
        {
          "@id": "data1.txt"
        },
        {
          "@id": "subfolder/"
        }
      ],
      "name": "Example RO-Crate"
    }
 ]
}
```
 $\Gamma$ 

Results in a expanded form without @context, using absolute URIs for properties and types, but retains relative URI references for entities within the *RO-Crate Root*:

```
{
  "@id": "ro-crate-metadata.json",
  "@type": [
    "http://schema.org/CreativeWork"
 ],
  "http://schema.org/about": [
    \mathcal{L}"@id": "./"
    }
 ],
  "http://purl.org/dc/terms/conformsTo": [
    {
      "@id": "https://w3id.org/ro/crate/1.1"
    }
 ],
  "http://schema.org/description": [
    {
      "@value": "RO-Crate Metadata File Descriptor (this file)"
    }
 ]
},
{
  "@id": "./",
  "@type": [
   "http://schema.org/Dataset"
 ],
  "http://schema.org/description": [
    {
      "@value": "The RO-Crate Root Data Entity"
    }
 ],
  "http://schema.org/hasPart": [
    {
```

```
"@id": "data1.txt"
      },
      {
        "@id": "subfolder/"
      }
    ],
    "http://schema.org/name": [
      {
        "@value": "Example RO-Crate"
      }
    ]
  }
]
```
**NOTE** 

@base: null will not relativize existing absolute URIs that happen to be contained by the *RO-Crate Root* (see section Relativizing absolute URIs within RO-Crate Root).

Tip

Most RDF parsers supporting JSON-LD [will perform this kind of expansion](#page-66-0) [before generatin](#page-66-0)g triples, but not all RDF stores or serializations support relative URI references. Consider using an alternative @base as detailed in sections below.

#### **14.3 Establishing absolute URI for RO-Crate Root**

<span id="page-61-0"></span>When loading *RO-Crate JSON-LD* as RDF, or combining the crate's Linked Data into a larger JSON-LD, it is important to ensure correct base URI to resolve URI references that are relative to the *RO-Crate Root*.

**NOTE** 

{

When retrieving an RO-Crate over the web, servers might have perf[ormed HTT](https://www.w3.org/TR/json-ld11/#base-iri)P redirections so that the base URI is different from what was requested. It is RECOMMENDED to follow section Establishing a Base URI of RFC3986 before resolving relative links from the *RO-Crate Metadata File*.

For instance, consider this HTTP redirection from a permalink (simplified):

```
GET https://w3id.org/ro/crate/1.0/crate HTTP/1.1
```

```
HTTP/1.1 301 Moved Permanently
Location: https://www.researchobject.org/ro-crate/1.0/ro-crate-metadata.jsonld
GET https://www.researchobject.org/ro-crate/1.0/ro-crate-metadata.jsonld HTTP/1.1
```

```
HTTP/1.1 200 OK
Content-Type: application/ld+json
```
"@context": "https://w3id.org/ro/crate/1.0/context",

```
"@graph": [
      {
        "@id": "ro-crate-metadata.jsonld",
        "@type": "CreativeWork",
        "conformsTo": {
          "@id": "https://w3id.org/ro/crate/1.0"
        },
        "about": {
          "@id": "./"
        },
        "license": {
          "@id": "https://creativecommons.org/publicdomain/zero/1.0/"
        }
      },
      {
        "@id": "./",
        "@type": "Dataset",
        "hasPart": [
          {
            "@id": "index.html"
          }
      }
    ]
}
```
Following redirection we see that:

- Base URI of the RO-Crate Metadata File becomes https://www.researchobject.org/ro-crate/1.0/ro-
- The absolute URI for index.html resolves to https://www.researchobject.org/ro-crate/1.0/index.html **–** ..rather than https://w3id.org/ro/crate/1.0/index.html which would not redirect correctly

This example also use RO-Crate 1.0, where the *RO-Crate Metadata File* is called ro-crate-metadata.jsonld instead of ro-crate-metadata.json. Note that the recommended algorithm to find the Root Data Entity is agnostic to the actual filename.

#### **14.4 Finding [RO-Crate Root in RDF triple](#page-12-1) stores**

<span id="page-62-0"></span>When parsing *RO-Crate JSON-LD* as RDF, where the RDF framework performs resolution to absolute URIs, it may be difficult to find the *RO-Crate Root* in the parsed triples.

The algoritm proposed in section Root Data Entity allows finding the RDF resource describing ro-crate-metadata.json, independent of its parsed base URI. We can adopt this for RDF triples, thus finding crates conforming to this specification can be queried with SPARQL:

```
PREFIX dcterms: <http://purl.org/dc/terms/>
PREFIX schema: <http://schema.org/>
```
SELECT ?crate ?metadatafile

```
WHERE {
 ?crate a a schema:Dataset .
 ?metadatafile schema:about ?crate .
 ?metadatafile dcterms:conformsTo <https://w3id.org/ro/crate/1.1>.
}
..or (less efficient) for any RO-Crate version:
PREFIX dcterms: <http://purl.org/dc/terms/>
PREFIX schema: <http://schema.org/>
SELECT ?crate ?metadatafile ?spec
WHERE {
 ?crate a schema:Dataset .
 ?metadatafile schema:about ?crate .
 ?metadatafile dcterms:conformsTo ?spec .
 FILTER STRSTARTS(str(?spec), "https://w3id.org/ro/crate/")
}
```
## **14.5 Parsing as RDF with a different RO-Crate Root**

When parsing a *RO-Crate Metadata File* into RDF triples, for instance uploading it to a *graph store* like Apache Jena's Fuseki, it is important to ensure consistent *base URI*:

- Some RDF stores and RDF formats don['t support re](https://www.w3.org/TR/rdf11-concepts/)lative URI references in triples (see RDF 1.1 note on IRIs)
- The *RO-Crate Root* m[ay depend on](https://jena.apache.org/) [where th](https://jena.apache.org/documentation/fuseki2/)e *RO-Crate Metadata File* was parsed from, e.g. <file:///tmp/ro-crate-metadata.json> (file) or <http://localhost:3030/test/ro-crate-metadata.json> (web upload)
- Parsing multi[ple RO-Crates into the](https://www.w3.org/TR/rdf11-concepts/#note-iris) same RDF graph, using same base URI, may merge them into the same RO-Crate
- ro-crate-metadata.json may not be recognized as JSON-LD and must be renamed to ro-crate-metadata.jsonld
- Web servers hosting ro-crate-metadata.json may not send the JSON-LD *Content-Type*
- If base URI is not correct it may be difficult to find the corresponding file and directory paths from an RDF query returning absolute URIs

Tip

If the [RDF library can](#page-54-0) parse the *RO-Crate JSON-LD* directly by retrieving from a http/https URI of the *RO-Crate Metadata File* it should calculate the correct base URI as detailed in section Establishing absolute URI for RO-Crate Root and you should **not** need to override the base URI as detailed here.

If a web-based URI for the *RO-Crate root* is known, then this can be supplied as a *base URI*. Most RDF tools support a  $-\text{base}$  [option or similar. If this is](#page-61-0) not possible, then the @context of the RO-Crate JSON-LD can be modified by [ensur](#page-61-0)ing the @context is an array that sets the desired @base:

```
{
  "@context": [
    "https://w3id.org/ro/crate/1.1/context",
    {"@base": "http://example.com/crate255/"}
  ],
  "@graph": [
    {
      "@id": "ro-crate-metadata.json",
      "@type": "CreativeWork",
      "conformsTo": {
        "@id": "https://w3id.org/ro/crate/1.1"
      },
      "about": {
        "@id": "./"
      }
    },
    {
      "@id": "./",
      "@type": "Dataset",
      "name": "Example RO-Crate"
    },
    {
      "@id": "data1.txt",
      "@type": "File",
      "description": "One of hopefully many Data Entities"
    },
    {
      "@id": "subfolder/",
      "@type": "Dataset"
    }
 ]
}
```
Parsing this will generate triples like below using http://example.com/crate255/ as the *RO-Crate Root* (shortened):

```
<http://example.com/crate255/ro-crate-metadata.json>
  <http://purl.org/dc/terms/conformsTo>
  <https://w3id.org/ro/crate/1.1> .
<http://example.com/crate255/ro-crate-metadata.json>
  <http://schema.org/about>
  <http://example.com/crate255/> .
<http://example.com/crate255/>
  <http://schema.org/name>
  "Example RO-Crate" .
<http://example.com/crate255/>
  <http://schema.org/hasPart>
  <http://example.com/crate255/data1.txt> .
```

```
<http://example.com/crate255/>
  <http://schema.org/hasPart>
 <http://example.com/crate255/subfolder/> .
<http://example.com/crate255/data1.txt>
 <http://schema.org/description>
 "One of hopefully many Data Entities" .
```
Generating a *RO-Crate JSON-LD* from such triples can be done by first finding the RO-Crate Root and then use it as base URI to relativize absolute URIs within RO-Crate Root.

### **[14.6 Establish](#page-62-0)ing a base URI inside a ZIP file**

<span id="page-65-0"></span>[An RO-Crate may hav](#page-66-0)e been packaged as a ZIP file [or similar archive. RO-](#page-66-0)Crates may exist in a temporary file path which should not determine its identifiers.

When parsing such crates it is recommended to use the Archive and Package (arcp) URI scheme to establish a temporary/location-based UUID or hash-based (SHA256) *base URI*.

For instance, given a randomly generated UUID b7749d0b[-0e47-5fc4-999d-f15](https://tools.ietf.org/id/draft-soilandreyes-arcp-03.html)4abe68065 [we can use](https://tools.ietf.org/id/draft-soilandreyes-arcp-03.html) arcp://uuid,b7749d0b-0e47-5fc4-999d-f154abe68065/ as the @base:

```
{
  "@context": [
    "https://w3id.org/ro/crate/1.1/context",
    {"@base": "arcp://uuid,b7749d0b-0e47-5fc4-999d-f154abe68065/"}
 ],
  "@graph": [
   \mathcal{L}"@id": "ro-crate-metadata.json",
      "@type": "CreativeWork",
      "conformsTo": {
        "@id": "https://w3id.org/ro/crate/1.1"
      },
      "about": {
        "@id": "./"
      }
    },
    {
      "@id": "./",
      "@type": "Dataset",
      "description": "The RO-Crate Root Data Entity",
      "hasPart": [
        {
          "@id": "data1.txt"
        },
        {
```

```
"@id": "subfolder/"
        }
      ],
      "name": "Example RO-Crate"
   },
    {
      "@id": "data1.txt",
      "@type": "File",
      "description": "One of hopefully many Data Entities"
    },
    {
      "@id": "subfolder/",
      "@type": "Dataset"
    }
 ]
}
```
Parsing this as RDF will generate triples including:

```
<arcp://uuid,b7749d0b-0e47-5fc4-999d-f154abe68065/ro-crate-metadata.json>
  <http://schema.org/about>
  <arcp://uuid,b7749d0b-0e47-5fc4-999d-f154abe68065/> .
```

```
<arcp://uuid,b7749d0b-0e47-5fc4-999d-f154abe68065/>
  <http://schema.org/hasPart>
  <arcp://uuid,b7749d0b-0e47-5fc4-999d-f154abe68065/data1.txt> .
```
Here consumers can assume / is the *RO-Crate Root* and generating relative URIs can safely be achieved by search-replace as the arcp URI is unique. Saving *RO-Crate JSON-LD* from the triples can be done by using the arcp URI to relativize absolute URIs within RO-Crate Root.

Tip

**Bagit**: The arcp specification suggests how BagIt identifiers can be u[sed to cal](#page-66-0)[culate the base URI. See also section](#page-66-0) Combining with other packaging schemes note that in this approach the *RO-Crate Root* will be the payload folder /data/ under the calculated arcp base URI.

#### **14.7 Relativizing absolute [URIs within RO-Crate Root](#page-46-1)**

<span id="page-66-0"></span>Some applications may prefer working with absolute URIs, e.g. in a joint graph store or web-based repository, but should relativize URIs within the *RO-Crate Root* before generating the *RO-Crate Metadata File*.

Assuming a repository at example.com has JSON-LD with absolute URIs:

```
{
  "@context": "https://w3id.org/ro/crate/1.1",
  "@graph": [
   {
      "@id": "http://example.com/crate415/ro-crate-metadata.json",
      "@type": "CreativeWork",
```

```
"conformsTo": {
        "@id": "https://w3id.org/ro/crate/1.1"
      },
      "about": {
        "@id": "http://example.com/crate415/"
      },
    },
    \mathcal{L}"@id": "http://example.com/crate415/",
      "@type": "Dataset",
      "description": "The RO-Crate Root Data Entity",
      "hasPart": [
        {
          "@id": "http://example.com/crate415/data1.txt"
        },
        {
          "@id": "http://example.com/crate415/subfolder/"
        }
      ],
      "name": "Example RO-Crate"
    }
  ]
}
```
Then performing JSON-LD flattening with this @context:

```
{ "@context": [
    {"@base": "http://example.com/crate415/"},
     "https://w3id.org/ro/crate/1.1"
  ]
}
```
Will output *RO-Crate JSON-LD* with relative URIs:

```
{
  "@context": [
    {
      "@base": "http://example.com/crate415/"
    },
    "https://w3id.org/ro/crate/1.1"
  ],
  "@graph": [
    \mathcal{L}"@id": "./",
      "@type": "Dataset",
      "description": "The RO-Crate Root Data Entity",
      "hasPart": [
        {
          "@id": "data1.txt"
        },
        \mathcal{L}"@id": "subfolder/"
```

```
}
      ],
      "name": "Example RO-Crate"
    },
    {
      "@id": "ro-crate-metadata.json",
      "@type": "CreativeWork",
      "conformsTo": {
        "@id": "https://w3id.org/ro/crate/1.1"
      },
      "about": {
        "@id": "./"
      }
    }
  ]
}
```

```
WARNING
```
This method would also relativize URIs outside the *RO-Crate Root* that are on the same host, e.g. http://example.com/crate255/other.txt would become ../create255/other.txt - this can particularly be a challenge with local file:/// URIs.

# **15 References**

- [BagIt]: https://en.wikipedia.org/wiki/BagIt
- [BagIt profile]: https://github.com/ruebot/bagit-profiles
- [BIBO]: http://purl.org/ontology/bibo/interviewee
- [conformsTo]: [http://purl.org/dc/terms/conf](https://en.wikipedia.org/wiki/BagIt)ormsTo
- [CURIE]: https[://www.w3.org/TR/curie/](https://github.com/ruebot/bagit-profiles)
- [DataCite]: [https://www.datacite.org/](http://purl.org/ontology/bibo/interviewee)
- [DataCite Schema]: [https://schema.datacite.org/](http://purl.org/dc/terms/conformsTo)
- [DataCite Schema v4.0]: [https://schem](https://www.w3.org/TR/curie/)a.datacite.org/meta/kernel-4.0/metada[ta.xsd](https://www.datacite.org/)
- [DCAT]: https://w[ww.w3.org/TR/vocab-dcat/](https://schema.datacite.org/)
- [Exif]: https://en.wikipedi[a.org/wiki/Exif](https://schema.datacite.org/meta/kernel-4.0/metadata.xsd)
- [\[Flattened Docum](https://schema.datacite.org/meta/kernel-4.0/metadata.xsd)ent Form]: https://json-ld.org/spec/latest/json-ld/#f lattened-[document-form](https://www.w3.org/TR/vocab-dcat/)
- [FRAPO]: [https://www.sparontologies.net](https://en.wikipedia.org/wiki/Exif)/ontologies/frapo
- [geonames]: https://www.geo[names.org/](https://json-ld.org/spec/latest/json-ld/#flattened-document-form)
- [git]: [https://git-scm.com](https://json-ld.org/spec/latest/json-ld/#flattened-document-form)/
- [hasFile]: [https://pcdm.org/2016/04/18/models#hasFile](https://www.sparontologies.net/ontologies/frapo)
- [hasMember]: https://pcdm.org/2016/04/18/models#hasMember
- [isOutputOf]: https://sparontologies.github.io/frapo/current/frapo.htm l#d4e526
- [JSON]: http:[//json.org/](https://pcdm.org/2016/04/18/models#hasMember)
- [JSON-LD]: h[ttps://json-ld.org/](https://sparontologies.github.io/frapo/current/frapo.html#d4e526)
- [\[linked da](https://sparontologies.github.io/frapo/current/frapo.html#d4e526)ta]: https://en.wikipedia.org/wiki/Linked data
- [OCFL]: [https://ocfl.io/](http://json.org/)
- [OCFL Object]: [https://ocfl.io/1](https://json-ld.org/).0/spec/#object-spec
- [ORCID]: htt[ps://orcid.org](https://en.wikipedia.org/wiki/Linked_data)
- [Pairtree]: [https://conflu](https://ocfl.io/)ence.ucop.edu/display/Curation/PairTree
- [Pairtree specification]: [https://confluence.ucop.edu/d](https://ocfl.io/1.0/spec/#object-spec)isplay/Curation/P airTree?p[review=/14254128](https://orcid.org)/16973838/PairtreeSpec.pdf
- [PCDM]: [https://github.com/duraspace/pcdm/wiki](https://confluence.ucop.edu/display/Curation/PairTree)
- [Pronom]: https://ww[w.nationalarchives.gov.uk/PRONOM/Default.asp](https://confluence.ucop.edu/display/Curation/PairTree?preview=/14254128/16973838/PairtreeSpec.pdf) [x](https://confluence.ucop.edu/display/Curation/PairTree?preview=/14254128/16973838/PairtreeSpec.pdf)
- [RepositoryCollection]: [https://pcdm.org/2016/04/](https://github.com/duraspace/pcdm/wiki)18/models#Collectio n
- [\[R](https://www.nationalarchives.gov.uk/PRONOM/Default.aspx)epositoryObject]: [https://pcdm.org/2016/04/18/models#Object](https://www.nationalarchives.gov.uk/PRONOM/Default.aspx)
- [ResearchObject]: https[://www.researchobject.org/](https://pcdm.org/2016/04/18/models#Collection)
- [\[S](https://pcdm.org/2016/04/18/models#Collection)chema.org]: http://schema.org
- [WorkflowSketch]: h[ttp://wf4ever.github.io/ro/2016-01-28/roterm](https://pcdm.org/2016/04/18/models#Object)s/#S ketch
- [Omeka]: http[s://omeka.org](http://schema.org)
- [Linked Data principles]: [https://5stardata.info/en/](http://wf4ever.github.io/ro/2016-01-28/roterms/#Sketch)
- [\[open](http://wf4ever.github.io/ro/2016-01-28/roterms/#Sketch) standards from W3C]: https://www.w3.org/standards/
- [CC-BY]: [https://creativecom](https://omeka.org)mons.org/licenses/by/4.0/
- [GPL 3.0]: https://www.[gnu.org/licenses/gpl-3.0](https://5stardata.info/en/)
- [CC0]: https://creativecom[mons.org/publicdomain/zero/1.0/](https://www.w3.org/standards/)
- [Exif]: htt[ps://en.wikipedia.org/wiki/Exif](https://creativecommons.org/licenses/by/4.0/)
- [HTML 5]: [https://www.w3.org/TR/html52/](https://www.gnu.org/licenses/gpl-3.0)
- [W3C RDF 1.1 formats]: [https://www.w3.org/TR/rdf11-prim](https://creativecommons.org/publicdomain/zero/1.0/)er/
- [Resea[rch Organization Registry URIs\]:](https://en.wikipedia.org/wiki/Exif) https://ror.org/
- [Google Dataset Search]: [https://developers.g](https://www.w3.org/TR/html52/)oogle.com/search/docs/da ta-types/dataset
- [JSON-LD 1.0]: https://www.w3.org/T[R/2014/REC-jso](https://ror.org/)n-ld-20140116/
- [flattened]: https://www.w3.org/TR/json-ld/#flattened-document-form
- [compacted]: https://www.w3.org/TR/json-ld/#compacted-documentform
- [FORCE11 Data Citation Principles]: [https://doi.org/10.25490/a97f](https://www.w3.org/TR/json-ld/#flattened-document-form)egyk
- [\[RFC](https://www.w3.org/TR/json-ld/#compacted-document-form)3986 section 3.3]: [https://tools.ietf.org/html/rfc3986#section-3.3](https://www.w3.org/TR/json-ld/#compacted-document-form)
- [JSON-LD context]: https://www.w3.o[rg/TR/json-ld/#the-context](https://doi.org/10.25490/a97f-egyk)
- [\[BagI](https://doi.org/10.25490/a97f-egyk)t UUID identifiers]: https://tools.ietf.org/html/draft-soilandreyesarcp-03#appendix-A.4
- [domainIncludes]: ht[tp://schema.org/domainIncludes](https://www.w3.org/TR/json-ld/#the-context)
- [rangeIncludes]: http://sc[hema.org/rangeIncludes](https://tools.ietf.org/html/draft-soilandreyes-arcp-03#appendix-A.4)
- [\[Schema.org schema\]:](https://tools.ietf.org/html/draft-soilandreyes-arcp-03#appendix-A.4) https://schema.org/version/latest/schemaorgcurrent-http.jsonl[d](http://schema.org/domainIncludes)
- [rdfs:subClassOf]: [https://www.w3.org/TR/rdf-sc](http://schema.org/rangeIncludes)hema/#ch\_subclassof
- [JSON-LD tooling]: ht[tps://json-ld.org/#developers](https://schema.org/version/latest/schemaorg-current-http.jsonld)
- [\[JSON-LD flattenin](https://schema.org/version/latest/schemaorg-current-http.jsonld)g]: https://www.w3.org/TR/json-ld-api/#flatteningalgorithm
- [JSON-LD Expansion]: [https://www.w3.org/TR/js](https://json-ld.org/#developers)on-ld-api/#expansi on
- [\[JSON-LD](https://www.w3.org/TR/json-ld-api/#flattening-algorithm) base URI]: [https://www.w3.org/TR/json-ld11/#base-iri](https://www.w3.org/TR/json-ld-api/#flattening-algorithm)
- [JSON-LD expanded form]: [https://www.w3.org/TR/json-ld11/#expan](https://www.w3.org/TR/json-ld-api/#expansion) [ded](https://www.w3.org/TR/json-ld-api/#expansion)-document-form
- [RFC3986 base URI]: [http://tools.ietf.org/html/rfc3986#section-5.1](https://www.w3.org/TR/json-ld11/#base-iri)
- [SPARQL]: https://www.w3[.org/TR/sparql11-query/](https://www.w3.org/TR/json-ld11/#expanded-document-form)
- [\[RDF triples\]:](https://www.w3.org/TR/json-ld11/#expanded-document-form) https://www.w3.org/TR/rdf11-concepts/
- [Apache Jena]: https:[//jena.apache.org/](http://tools.ietf.org/html/rfc3986#section-5.1)
- [Fuseki]: ht[tps://jena.apache.org/documentation/fuse](https://www.w3.org/TR/sparql11-query/)ki2/
- [RDF 1.1 note on IRIs]: [https://www.w3.org/TR/rdf11-](https://www.w3.org/TR/rdf11-concepts/)concepts/#noteiris
- [ARCP]: [https://tools.ietf.org/id/draft-soilandreyes-arcp-0](https://jena.apache.org/documentation/fuseki2/)3.html
- [ARCP BagIt]: https:/[/tools.ietf.org/html/draft-soilandreyes-arcp-](https://www.w3.org/TR/rdf11-concepts/#note-iris)[03#](https://www.w3.org/TR/rdf11-concepts/#note-iris)appendix-A.4
- [media type]: [https://www.iana.org/assignments/media-types](https://tools.ietf.org/id/draft-soilandreyes-arcp-03.html)
- [JSON-LD media type]: [https://www.w3.org/TR/json-ld/#application](https://tools.ietf.org/html/draft-soilandreyes-arcp-03#appendix-A.4)[ld-json](https://tools.ietf.org/html/draft-soilandreyes-arcp-03#appendix-A.4)
- [RFC7231 response]: [https://tools.ietf.org/html/rfc7231#secti](https://www.iana.org/assignments/media-types)on-3.1.1.5
- [BIBO ontology]: http:/[/neologism.ecs.soton.ac.uk/bibo.html](https://www.w3.org/TR/json-ld/#application-ld-json)
- [ro-terms]: https://github.com/ResearchObject/ro-terms
- [function parameter definitions]: https://en.wikipedia.org/wiki/Parame ter\_(computer\_programming)
- [Best Prac[tice Recipes for Publishing RDF Vocabularies\]](https://github.com/ResearchObject/ro-terms): https://www. w3.org/TR/swbp-vocab-pub/
- [Action]: [http://schema.org/Ac](https://en.wikipedia.org/wiki/Parameter_(computer_programming))ti[on](https://en.wikipedia.org/wiki/Parameter_(computer_programming))
- [ActionStatusType]: http://schema.org/ActionStatusType
- [\[ActiveActionStatus\]:](https://www.w3.org/TR/swbp-vocab-pub/) http://schema.org/ActiveActionStatus
- [Class]: h[ttp://schema.org/Class](http://schema.org/Action)
- [CompletedActionStatus]: [http://schema.org/CompletedA](http://schema.org/ActionStatusType)ctionStatus
- [ComputerLanguage]: [http://schema.org/ComputerLanguage](http://schema.org/ActiveActionStatus)
- [CreateAction]: [http://schema.or](http://schema.org/Class)g/CreateAction
- [CreativeWork]: http://sc[hema.org/CreativeWork](http://schema.org/CompletedActionStatus)
- [DataDownload]: http[://schema.org/DataDownload](http://schema.org/ComputerLanguage)
- [DateTime]: htt[ps://schema.org/DateTime](http://schema.org/CreateAction)
- [Dataset]: http:/[/schema.org/Dataset](http://schema.org/CreativeWork)
- [FailedActionStatus]: [http://schema.org/FailedActio](http://schema.org/DataDownload)nStatus
- [File]: http:/[/schema.org/MediaObject](https://schema.org/DateTime)
- [Journal]: [http://schema.org/Periodic](http://schema.org/Dataset)al
- [GeoCoordinates]: ht[tp://schema.org/GeoCoordinates](http://schema.org/FailedActionStatus)
- [ImageObject]: [http://schema.org/Imag](http://schema.org/MediaObject)eObject
- [MediaObject]: [http://schema.org/Medi](http://schema.org/Periodical)aObject
- [Organization]: ht[tp://schema.org/Organization](http://schema.org/GeoCoordinates)
- [Person]: http:[//schema.org/Person](http://schema.org/ImageObject)
- [PotentialActionStatus]: [http://schema.org/Pote](http://schema.org/MediaObject)ntialActionStatus
- [Place]: http://[schema.org/Place](http://schema.org/Organization)
- [Product]: [http://schema.org/Produ](http://schema.org/Person)ct
- [Property]: http://sche[ma.org/Property](http://schema.org/PotentialActionStatus)
- [PropertyValue]: [http://schema.o](http://schema.org/Place)rg/PropertyValue
- [ScholarlyArticle]: [http://schema.org/S](http://schema.org/Product)cholarlyArticle
- [SoftwareApplication]: [http://schema.or](http://schema.org/Property)g/SoftwareApplication
- [SoftwareSourceCode]: [http://schema.org/SoftwareS](http://schema.org/PropertyValue)ourceCode
- [UpdateAction]: h[ttp://schema.org/UpdateAction](http://schema.org/ScholarlyArticle)
- [WebSite]: http://sche[ma.org/WebSite](http://schema.org/SoftwareApplication)
- [about]: http://schema.org/about
- [accountablePerson]: http://schema.org/accountablePerson
- [actionStatus]: http://schema.org/actionStatus
- [additionalType]: [http://schema.o](http://schema.org/about)rg/additionalType
- [affiliation]: http://s[chema.org/affiliation](http://schema.org/accountablePerson)
- [agent]: http:/[/schema.org/agent](http://schema.org/actionStatus)
- [alternateName]: [http://schema.org/alternateName](http://schema.org/additionalType)
- [author]: ht[tp://schema.org/author](http://schema.org/affiliation)
- [citation]: [http://schema.org/cita](http://schema.org/agent)tion
- [contact]: http://[schema.org/accountablePerson](http://schema.org/alternateName)
- [contactPoint]: [http://schema.org/c](http://schema.org/author)ontactPoint
- [contactType]: [http://schema.org/con](http://schema.org/citation)tactType
- [contentLocation]: [http://schema.org/contentLo](http://schema.org/accountablePerson)cation
- [contentSize]: h[ttp://schema.org/contentSize](http://schema.org/contactPoint)
- [contributor]: [http://schema.org/contributor](http://schema.org/contactType)
- [copyrightHolder]: [http://schema.org/copyrightHolder](http://schema.org/contentLocation)
- [creator]: http[://schema.org/creator](http://schema.org/contentSize)
- [dateCreated]: [http://schema.org/dateCreate](http://schema.org/contributor)d
- [datePublished]: h[ttp://schema.org/datePublished](http://schema.org/copyrightHolder)
- [defaultValue]: [http://schema.org/de](http://schema.org/creator)faultValue
- [description]: h[ttp://schema.org/description](http://schema.org/dateCreated)
- [distribution]: ht[tp://schema.org/distribution](http://schema.org/datePublished)
- [email]: http:/[/schema.org/email](http://schema.org/defaultValue)
- [encodingFormat]: [http://schema.org/encodi](http://schema.org/description)ngFormat
- [endTime]: ht[tp://schema.org/endTime](http://schema.org/distribution)
- [error]: [http://schema.org/error](http://schema.org/email)
- [event]: http://sch[ema.org/event](http://schema.org/encodingFormat)
- [familyName]: [http://schema.org/family](http://schema.org/endTime)Name
- [funder]: [http://schema.org/fun](http://schema.org/error)der
- [geo]: h[ttp://schema.org/geo](http://schema.org/event)
- [givenName]: [http://schema.org/givenName](http://schema.org/familyName)
- [hasPart]: [http://schema.org/hasPa](http://schema.org/funder)rt
- [identifier]: [http://schema.org](http://schema.org/geo)/identifier
- [IndividualProduct]: http://schema.org/IndividualProduct
- [instrument]: http://schema.org/instrument
- [keywords]: http://schema.org/keywords
- [license]: http://sche[ma.org/license](http://schema.org/IndividualProduct)
- [memberOf]: [http://schema.org/memberOf](http://schema.org/instrument)
- [name]: htt[p://schema.org/name](http://schema.org/keywords)
- [object]: [http://schema.org/object](http://schema.org/license)
- [phone]: http[://schema.org/phone](http://schema.org/memberOf)
- [progra[mmingLanguage\]:](http://schema.org/name) http://schema.org/programmingLanguage
- [publisher]: [http://schema.org/pub](http://schema.org/object)lisher
- [relatedItem]: [http://schema.org/r](http://schema.org/phone)elatedItem
- [result]: http://schema.or[g/result](http://schema.org/programmingLanguage)
- [sameAs]: h[ttp://schema.org/sameAs](http://schema.org/publisher)
- [sdLicense]: h[ttp://schema.org/sdLicense](http://schema.org/relatedItem)
- [sdPublisher]: [http://schema.org/](http://schema.org/result)sdPublisher
- [sdDatePublished]: [https://schema.or](http://schema.org/sameAs)g/sdDatePublished
- [startTime]: [http://schema.org/startTime](http://schema.org/sdLicense)
- [temporalCoverage]: [http://schema.org/tempo](http://schema.org/sdPublisher)ralCoverage
- [thumbnail]: http:/[/schema.org/thumbnail](https://schema.org/sdDatePublished)
- [translationOf]: [http://schema.org/transla](http://schema.org/startTime)tionOf
- [translator]: http://s[chema.org/translator](http://schema.org/temporalCoverage)
- [url]: http://[schema.org/url](http://schema.org/thumbnail)
- [valueRequired]: [http://schema.org/valueRequire](http://schema.org/translationOf)d
- [version]: ht[tp://schema.org/version](http://schema.org/translator)
- [creat[iveWorkStatus\]:](http://schema.org/url) http://schema.org/creativeWorkStatus
- [funding]: https:[//github.com/schemaorg/schemao](http://schema.org/valueRequired)rg/pull/2618
- [isBasedOn]: [http://schema.org/isBa](http://schema.org/version)sedOn
- [maintainer]: http://s[chema.org/maintainer](http://schema.org/creativeWorkStatus)
- [producer]: [http://schema.org/producer](https://github.com/schemaorg/schemaorg/pull/2618)
- [runtimePlatform]: [http://schema.org/runti](http://schema.org/isBasedOn)mePlatform
- [softwareRequirements]: [http://schema.org/](http://schema.org/maintainer)softwareRequirements
- [targetProduct]: [http://schema.org/targ](http://schema.org/producer)etProduct
- [conditionsOfAccess]: [http://schema.org/conditionsOfA](http://schema.org/runtimePlatform)ccess
- [dateModified]: http://schema.org/dateModified
- [image]: http://schema.org/image
- [Grant]: http://schema.org/Grant
- [Project]: http:[//schema.org/Project](http://schema.org/dateModified)
- [subjectOf]: [http://schema.org/su](http://schema.org/image)bjectOf
- [mainEntityOfPage]: [http://schem](http://schema.org/Grant)a.org/mainEntityOfPage
- [WebPage]: [https://schema.org/Web](http://schema.org/Project)Page
- [input]: htt[ps://bioschemas.org/types/](http://schema.org/subjectOf)ComputationalWorkflow/0.1- DRAFT-2020\_07\_2[1/#input](http://schema.org/mainEntityOfPage)
- [output]: h[ttps://bioschemas.org/types/](https://schema.org/WebPage)ComputationalWorkflow/0.1- DRAFT[-2020\\_07\\_21/#output](https://bioschemas.org/types/ComputationalWorkflow/0.1-DRAFT-2020_07_21/#input)
- [\[FormalParameter\]:](https://bioschemas.org/types/ComputationalWorkflow/0.1-DRAFT-2020_07_21/#input) https://bioschemas.org/types/FormalParameter/0 .1-DRAF[T-2020\\_07\\_21/](https://bioschemas.org/types/ComputationalWorkflow/0.1-DRAFT-2020_07_21/#output)
- [\[ComputationalWorkflow\]:](https://bioschemas.org/types/ComputationalWorkflow/0.1-DRAFT-2020_07_21/#output) https://bioschemas.org/types/Computational Workflow/0.1-DRA[FT-2020\\_07\\_21/](https://bioschemas.org/types/FormalParameter/0.1-DRAFT-2020_07_21/)
- [\[ComputationalWorkflow](https://bioschemas.org/types/FormalParameter/0.1-DRAFT-2020_07_21/) profile]: https://bioschemas.org/profiles/Comp utationalWorkflow/0.5-DR[AFT-2020\\_07\\_21/](https://bioschemas.org/types/ComputationalWorkflow/0.1-DRAFT-2020_07_21/)
- [\[FormalParameter profile\]:](https://bioschemas.org/types/ComputationalWorkflow/0.1-DRAFT-2020_07_21/) https://bioschemas.org/profiles/FormalPara meter/0.1-DRAFT-2020\_07\_21/
- [RFC 2119]: [https://tools.ietf.org/html/rfc2119](https://bioschemas.org/profiles/ComputationalWorkflow/0.5-DRAFT-2020_07_21/)
- [RFC 3986]: https://tools.i[etf.org/html/rfc3986](https://bioschemas.org/profiles/FormalParameter/0.1-DRAFT-2020_07_21/)
- [RFC 6838]: [https://tools.ietf.org/](https://bioschemas.org/profiles/FormalParameter/0.1-DRAFT-2020_07_21/)html/rfc6838
- [RFC 7159]: [https://tools.ietf.org/html/rfc7159](https://tools.ietf.org/html/rfc2119)
- [RFC 8493]: [https://tools.ietf.org/html/rfc8493](https://tools.ietf.org/html/rfc3986)